# Waltermann | Kaufmännische Steuerung Speth und Kontrolle ¬ Industrie

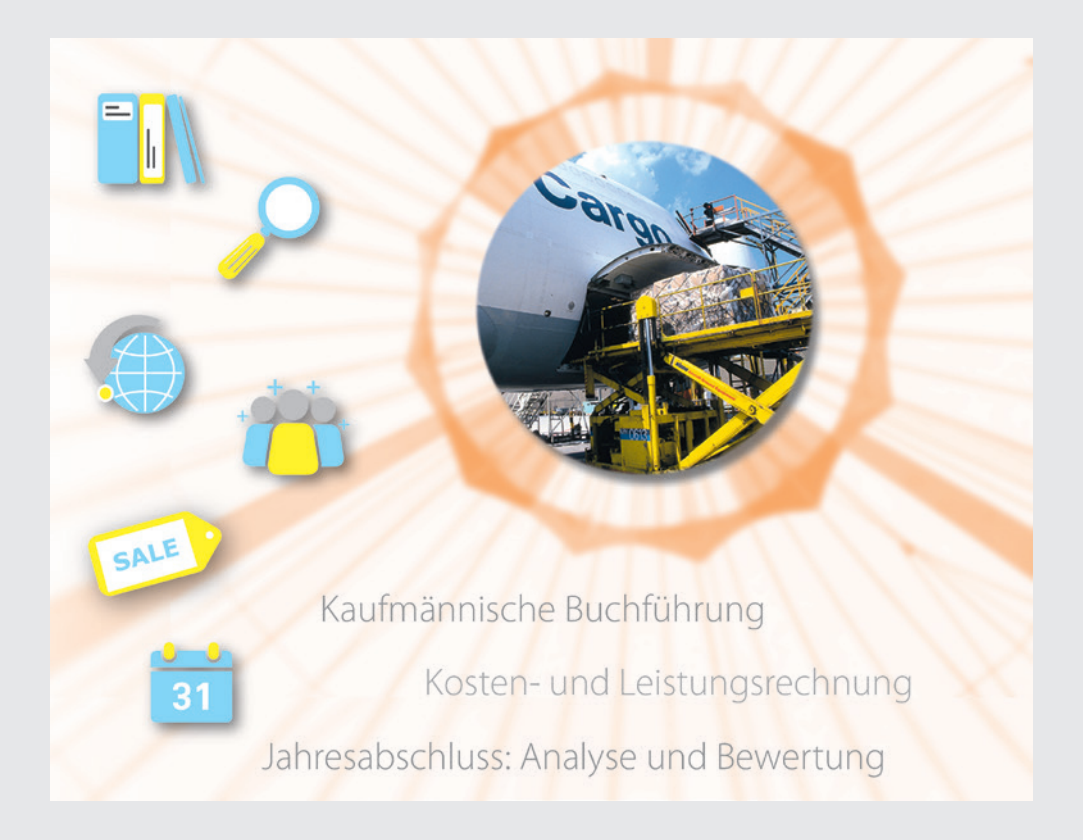

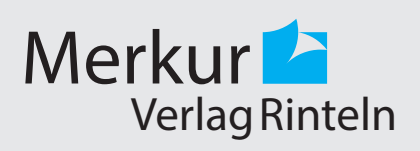

Verfasser:

**Aloys Waltermann,** Dipl.-Kfm. Dipl.-Hdl., Fröndenberg **Dr. Hermann Speth,** Dipl.-Hdl., Wangen im Allgäu

Fast alle in diesem Buch erwähnten Hard- und Softwarebezeichnungen sind eingetragene Warenzeichen.

Das Werk und seine Teile sind urheberrechtlich geschützt. Jede Nutzung in anderen als den gesetzlich zugelassenen Fällen bedarf der vorherigen schriftlichen Einwilligung des Verlages. Hinweis zu § 60 a UrhG: Weder das Werk noch seine Teile dürfen ohne eine solche Einwilligung eingescannt und in ein Netzwerk eingestellt werden. Dies gilt auch für Intranets von Schulen und sonstigen Bildungseinrichtungen.

\* \* \* \*

13. Auflage 2021 © 2003 by MERKUR VERLAG RINTELN Gesamtherstellung: MERKUR VERLAG RINTELN Hutkap GmbH & Co. KG, 31735 Rinteln E-Mail: info@merkur-verlag.de lehrer-service@merkur-verlag.de Internet: www.merkur-verlag.de Umschlagfoto: Festo AG & Co. Merkur-Nr. 0521-13 ISBN 978-3-8120-0521-0

# **Vorwort zur 13. Auflage**

Das vorliegende Schulbuch erfüllt alle Anforderungen des Rahmenlehrplans und des Ausbildungsrahmenplans für den Ausbildungsberuf Industriekaufmann/Industriekauffrau.

Aus der folgenden Übersicht geht hervor, in welcher Weise der Aufbau des Buches die **Lernfeldstruktur** des Rahmenlehrplans und die **immanente Sachlogik** des industriellen Rechnungswesens vereint:

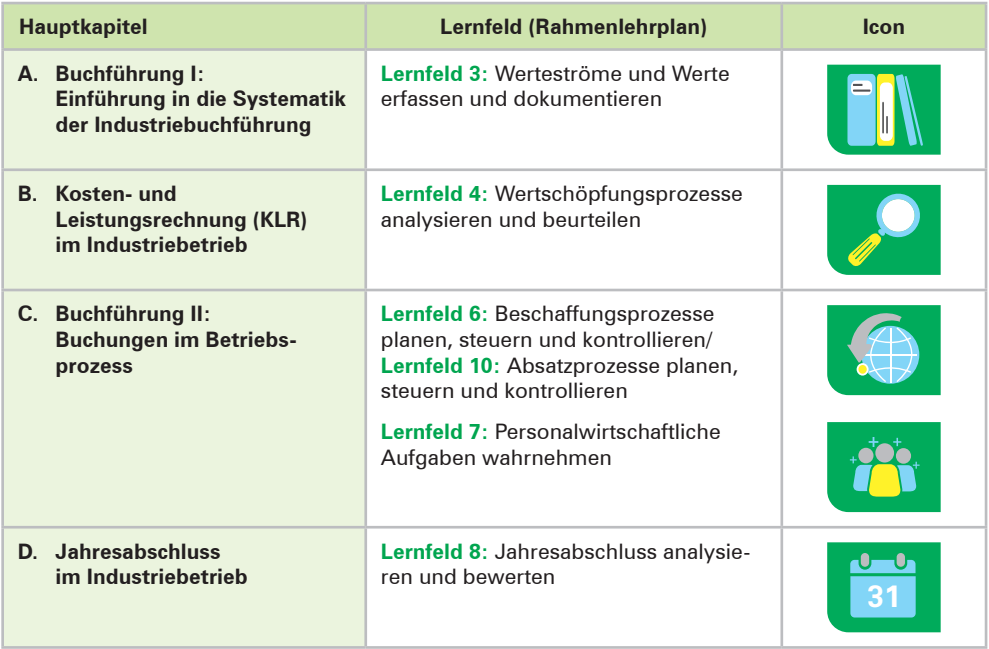

Das Buch versteht sich in erster Linie als ein *Lern*buch, mit dem in **didaktisch sorgfältig aufbereiteter Weise** den Schülerinnen und Schülern der Einstieg in das externe und interne Rechnungswesen geebnet wird. Zudem richten sich die Autoren konsequent an dem aktuellen AkA-Stoffkatalog aus, um so eine **erfolgreiche Prüfungsvorbereitung** zu ermöglichen.

Für den Lernbereich "Geschäftsprozesse" steht das Schulbuch "Betriebswirtschaftliche Geschäftsprozesse – Industrie" (Merkurbuch 0523), für den Lernbereich **"Wirtschafts- und Sozialkunde"** steht das Schulbuch "Gesamtwirtschaftliche Aspekte – Industrie" (Merkurbuch 0522) zur Verfügung.

Wir wünschen Ihnen einen guten Lehr- und Lernerfolg!

*Die Verfasser*

# **A. Buchführung I: Einführung in die Systematik der Industriebuchführung**

# *Lernfeld 3: Werteströme und Werte erfassen und dokumentieren*

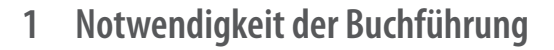

## **1.1 Aufgaben der Buchführung**

## **(1) Begriff Buchführung**

Jeder Industriebetrieb muss seine betrieblichen Tätigkeiten anhand der anfallenden Belege aufzeichnen. Damit verschafft sich der Unternehmer einen Überblick über die Lage seines Unternehmens. Zudem erhält er die erforderlichen rechnerischen Daten, um begründete Unternehmensentscheidungen treffen zu können. Erfolgt die Aufzeichnung aller betrieblichen Vorgänge (Geschäftsvorfälle) planmäßig und lückenlos, spricht man von Buchführung.

**Buchführung** ist die planmäßige und lückenlose Aufzeichnung aller betrieblichen Vorgänge (Geschäftsvorfälle) eines Unternehmens aufgrund von Belegen.

### **(2) Aufgaben der Buchführung im Industriebetrieb aus Sicht der Unternehmensleitung**

- Sie informiert über den Stand des Vermögens und der Schulden.
- Sie ermittelt den Erfolg, d.h. den Gewinn oder Verlust in einer Geschäftsperiode.
- Sie liefert die Zahlen zur Berechnung der Selbstkosten und der Verkaufspreise **(Kalkulation).**
- Sie ermöglicht dem Unternehmer, den Betriebsverlauf zu kontrollieren (Mittel der Betriebs**kontrolle).**
- Sie liefert Daten zur Berechnung der Steuern.
- Sie ist in Rechtsstreitigkeiten mit Kunden, Lieferern, Banken, Gerichten ein **Beweismittel.**
- Sie liefert die erforderlichen Daten für die Kosten- und Leistungsrechnung, die Planungsrechnung und die Statistik. Die Buchführung ist die **Grundlage des gesamten Rechnungswesens.**

### **(3) Aufgaben der Buchführung aus der Sicht von außenstehenden Personen bzw. Institutionen**

Neben dem hohen Eigeninteresse der Geschäftsleitung an der Buchführung gibt es noch Interessenten, die außerhalb des Industriebetriebs stehen und dennoch ein berechtigtes Interesse an dessen Buchführung, insbesondere an dessen Ergebnissen in Form der Bilanz und der Gewinn- und Verlustrechnung, nachweisen können. Die wichtigsten **außenstehenden Interessenten** sind:

■ Die Steuerbehörde, weil für die Berechnung bestimmter Steuern (z.B. Einkommensteuer, Umsatzsteuer, Gewerbesteuer) das Zahlenmaterial der Buchführung zugrunde gelegt wird. Die Buchführung liefert die Unterlagen zur Steuerveranlagung.

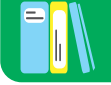

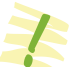

- Die **Banken,** da sie bei Kreditgewährungen durch die Vorlage bestimmter Zahlen der Buchführung ihr Risiko besser abschätzen können.
- Die **Investoren** (z.B. Eigentümer, Gläubiger), die ihr Geld eingebracht haben, besitzen ein Recht auf Information. Dieses Recht kann mithilfe der Buchführungsergebnisse erfüllt werden.
- Die **Mitarbeiter** haben ein Recht auf Unterrichtung über die wirtschaftliche und soziale Lage ihres Unternehmens [§ 43 I, II BetrVG].
- Die Gerichte gehen bei Rechtsstreitigkeiten im Zweifel von der Richtigkeit der Zahlen der Buchführung aus.

Neben den außenstehenden Interessenten hat die Buchführung die Aufgabe, eine **breite Öffentlichkeit** über die Vermögens- und Ertragslage eines Unternehmens zu informieren. Daher sind alle Kapitalgesellschaften – und beim Überschreiten einer bestimmten Größenordnung auch alle anderen Unternehmen – zur Veröffentlichung ihrer Buchführungsergebnisse in Form der Bilanz und der GuV-Rechnung von Gesetzes wegen verpflichtet.

## **1.2 Gesetzliche Grundlagen der Buchführung**

Die Vorschriften zur Buchführungspflicht [§ 238 I BGB, 140 AO<sup>1</sup>] betreffen den Kaufmann, der im Handelsregister eingetragen ist. Nach dem Steuerrecht sind daneben noch **Nichtkaufleute** zur Buchführung verpflichtet, wenn der Jahresumsatz 600000,00 EUR **oder** der Jahresgewinn 60000,00 EUR im Wirtschaftsjahr übersteigt [§ 141 AO].

Nach § 241a HGB sind von der **Buchführungspflicht befreit** Einzelkaufleute, die an den Abschlussstichtagen von zwei aufeinanderfolgenden Geschäftsjahren nicht mehr als

- 600 000,00 EUR Umsatzerlöse und
- 60000,00 EUR Jahresüberschuss

aufweisen. Sie können den Gewinn bzw. Verlust durch eine einfache **Einnahmen-Überschussrechnung** (Betriebseinnahmen – Betriebsausgaben) ermitteln.

Die grundlegenden gesetzlichen Buchführungsbestimmungen für Kaufleute finden sich im 3. Band des **HGB,** Abschnitte eins bis sechs. Daneben bestehen noch rechtsformspezifische Vorschriften im **Aktiengesetz [AktG], GmbH-Gesetz [GmbHG]** und im **Genossenschaftsgesetz [GenG].**

Da die Buchführung auch Grundlage für die Besteuerung des Unternehmens ist, gibt es daneben noch **steuerrechtliche Buchführungsbestimmungen.** Sie sind insbesondere in der **Abgabenordnung [AO],** dem **Einkommensteuergesetz [EStG],** dem **Körperschaftsteuergesetz [KStG]** $^2$  und dem **Umsatzsteuergesetz [UStG]** enthalten.

<sup>1</sup> **Abgaben** sind Pflichtzahlungen (Steuern, Zölle, Gebühren und Beiträge), die Bund, Länder und Gemeinden von den Staatsbürgern und von juristischen Personen fordern. Das steuerliche Grundgesetz zur Regelung des Abgabenwesens nennt man **Abgabenordnung.** Sie enthält Vorschriften über das Besteuerungsverfahren, das Steuerstrafwesen, das Rechtsmittelverfahren gegen Steuerbescheide und die Vorschriften über die örtliche Zuständigkeit der Finanzämter.

<sup>2</sup> Die **Körperschaftsteuer** besteuert den Jahresüberschuss der juristischen Personen (z.B. AG, GmbH).

# **1.3 Grundsätze ordnungsmäßiger Buchführung [GoB]**

Die Buchführung muss den Grundsätzen ordnungsmäßiger Buchführung entsprechen. Aufgabe der GoB ist, die Unternehmenseigner und die Gläubiger vor falschen Informationen und damit vor Verlusten zu schützen. Ein Großteil der Grundsätze ist im Handelsgesetzbuch [HGB] und in Steuergesetzen, namentlich der Abgabenordnung [AO], gesetzlich verankert.<sup>1</sup>

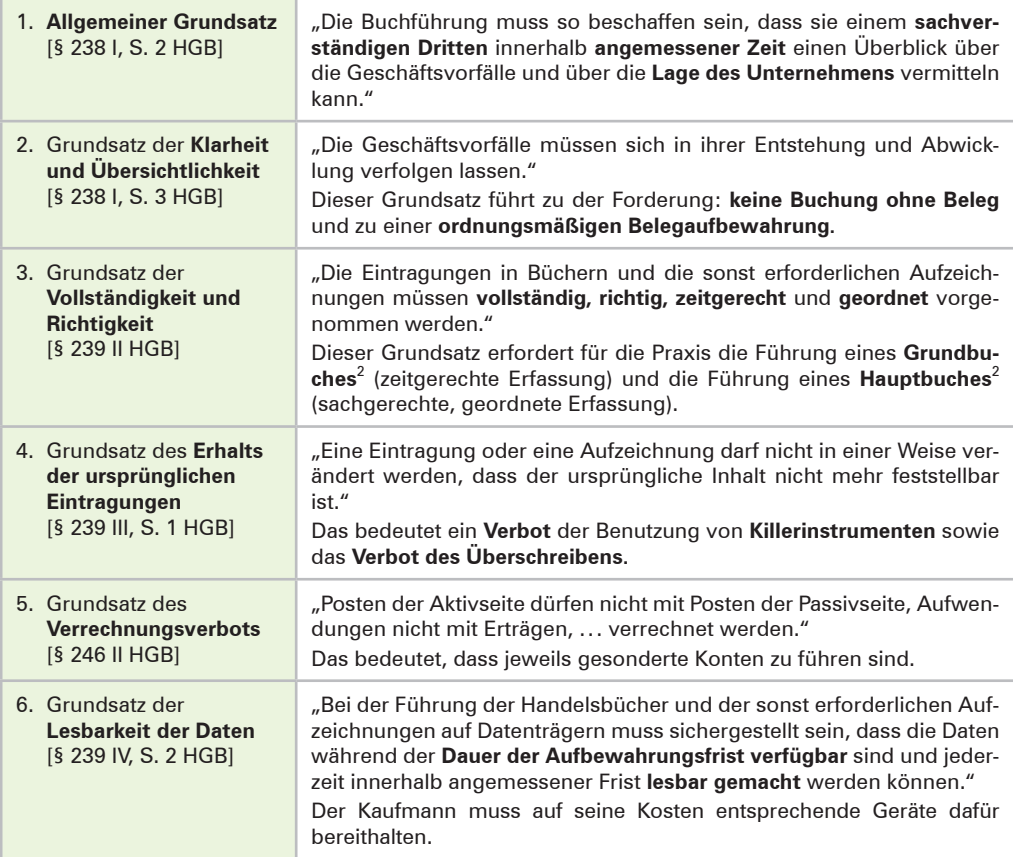

## **Übungsaufgabe**

#### **1 Gesetzliche Grundlagen der Buchführung**

- 1. Nennen Sie die Rechtsquellen, die für die Buchführung von Bedeutung sind!
- 2. Stellen Sie dar, welche Gründe den Staat veranlasst haben können, gesetzliche Bestimmungen zur Buchführung zu erlassen!

<sup>1</sup> Zu den **GoBD** siehe S. 120.

<sup>2</sup> Siehe Kapitel 13.1, S. 118f.

## **2 Inventur und Inventar**

## **2.1 Inventur**

## **2.1.1 Ablauf der Inventur**

Nach § 240 HGB ist jeder Kaufmann verpflichtet, "zu Beginn seines Handelsgewerbes" (d.h. bei der Gründung) und danach "für den Schluss eines jeden Geschäftsjahres" seine Vermögens- und Schuldposten mit ihren Werten anzugeben. Diese Aufstellung nennt der Gesetzgeber **Inventar.**

Durch den Vorgang der **Inventur** wird vor Ort festgestellt, welche Vermögens- und Schuldwerte tatsächlich vorhanden sind. Die Inventur ist somit eine **Tätigkeit (körperliche Bestandsaufnahme).**

- Man geht in das Lager und erfasst, welche Menge an **Werkstoffen<sup>1</sup> noch vorhanden ist. Ty**pische Tätigkeiten für diesen Vorgang der Inventur sind: Zählen, Messen, Wiegen, notfalls auch Schätzen. Durch die Rechnung Menge · Einstandspreis wird anschließend der Wert der vorhandenen Werkstoffe ermittelt.
- Zur Feststellung des Wertes an **Bargeld** muss das in der Kasse vorhandene Geld gezählt werden.
- Bei anderen Geldvermögensarten, z.B. dem **Bankguthaben,** geben die Kontoauszüge Auskunft über das gegenwärtige Guthaben.
- Kundenforderungen bzw. Lieferantenschulden werden namentlich aufgelistet. Die ermittelten Salden lässt man sich von den einzelnen Kunden bzw. Lieferanten bestätigen.
- Der Wert der einzelnen Gegenstände der **Betriebs- und Geschäftsausstattung** wird unter Berücksichtigung planmäßiger Abschreibungsbeträge (des Wertverlustes) ermittelt.

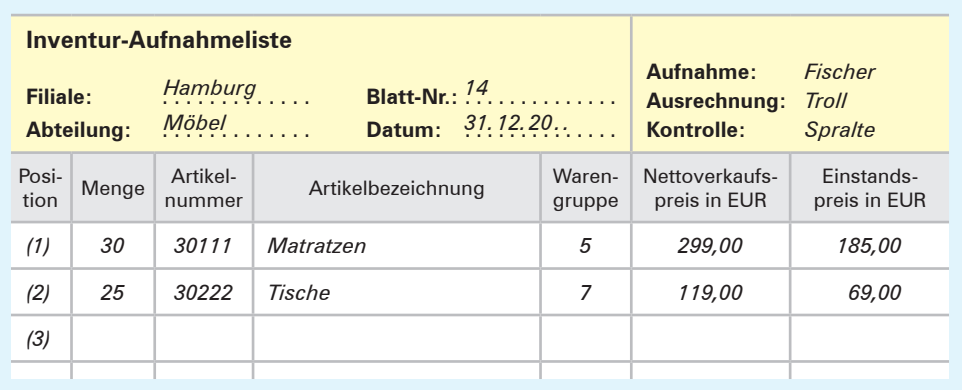

#### **Beispiel für eine Inventur-Aufnahmeliste (Einzelinventurliste):**

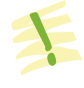

Die **Inventur** ist die mengen- und wertmäßige Erfassung aller Vermögensteile und Schulden eines Unternehmens zu einem bestimmten Zeitpunkt. Die Inventur ist eine Tätigkeit.

<sup>1</sup> Zu den Werkstoffen zählen z.B. Rohstoffe, Betriebsstoffe, Hilfsstoffe. Siehe hierzu S. 34 (Fußnote 1).

## **2.1.2 Arten (Verfahren) der Inventur**

### **(1) Stichtagsinventur (Normalverfahren)**

Grundsätzlich sind zu Beginn eines Handelsgewerbes und zum Schluss eines jeden Geschäftsjahres alle Vermögens- und Schuldenposten aufgrund einer körperlichen Bestandsaufnahme genau zu ver-

zeichnen und zu bewerten. Diese zeitraubenden Inventurarbeiten sind in der Praxis häufig an einem Tag nicht zu bewältigen. Die Inventurarbeiten dürfen daher auch zeitnah **um den Stichtag herum** durchgeführt werden. Als zulässige Zeitspanne um den Bilanzstichtag gelten 10 Tage vor bzw. 10 Tage nach dem Bilanzstichtag.

#### **(2) Verlegte Inventur**

Sind für einen bestimmten Tag innerhalb von **drei Monaten vor dem Bilanzstichtag** oder innerhalb von **zwei Monaten nach dem Bilanzstichtag** die Werte von Vermögensgegenständen durch eine körperliche Bestandsaufnahme ermittelt und in einem gesonderten Verzeichnis festgehalten worden, dann

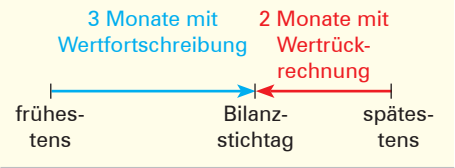

braucht für diese Vermögensgegenstände eine körperliche Inventur zum Bilanzstichtag nicht mehr vorgenommen zu werden. Allerdings muss sichergestellt sein, dass durch eine ordnungsmäßige **Fortschreibung** bzw. **Rückrechnung** der Wert am Bilanzstichtag zuverlässig ermittelt werden kann.

#### **(3) Permanente Inventur**

Werden alle Zu- und Abgänge der Vermögensgegenstände nach Art, Menge und Wert fortlaufend in einer Bestandsdatei erfasst, kann auf eine körperliche Bestandsaufnahme zum Bilanzstichtag gänzlich verzichtet werden. Allerdings muss dann die Bestandsdatei zu einem **beliebigen** anderen **Zeitpunkt innerhalb des Jahres** durch eine körperliche Bestandsaufnahme überprüft werden.

Die permanente Inventur hat den Vorteil, dass die starke Arbeitsbelastung, die die Stichtagsinventur mit sich bringt, auf das Jahr verteilt wird und gegebenenfalls eine Betriebsschließung vermieden werden kann.

### **(4) Stichprobeninventur**

Erfahrungsgemäß macht bei den Werkstoffvorräten eine relativ kleine Menge (z.B. 20% der Werkstoffe) den größten Teil des Wertes (z.B. 80%) aus.

- Für die **kleine Werkstoffmenge** mit einem **hohen Wertanteil** wird eine **vollständige körperliche Bestandsaufnahme** durchgeführt.
- Für die **große Werkstoffmenge** mit vergleichsweise **niedrigem Wertanteil** wird eine **Stichprobeninventur** durchgeführt. Dabei wird zunächst für einen kleinen Teil der Werkstoffmenge (z.B. für 2% bis 5%) eine körperliche Bestandsaufnahme durchgeführt. Aus diesen ausgewählten einzelnen Werkstoffen (den Stichproben) wird ein Durchschnittswert ermittelt.
- Durch Multiplikation der Werkstoffmenge mit niedrigem Wertanteil mit dem ermittelten **Durchschnittswert der Stichproben** erhält man den **Gesamtwert für diesen Teil der Werkstoffvorräte.**

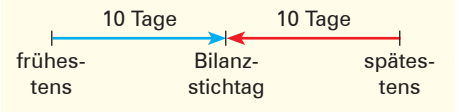

## **2.1.3 Zielsetzung der Inventur**

Die vom Gesetzgeber geforderte Inventur ist wesentlicher Bestandteil einer ordnungsmäßigen Buchführung. Die Inventur dient in erster Linie dem **Schutz der Gläubiger.** Durch eine körperliche Bestandsaufnahme soll überprüft werden, ob die in der Buchführung **ausgewiesenen Bestände (Sollbestände, Buchbestände)** mit den **tatsächlichen Beständen (Istbeständen, Inventurbeständen) übereinstimmen.** Treten Differenzen zwischen Sollund Istbeständen auf, müssen die Ursachen aufgedeckt und entsprechende Korrekturen in der Buchführung vorgenommen werden, damit solche Differenzen nicht noch weitergeschleppt werden. Insofern übt die **Inventur** gegenüber der Buchführung eine **Kontrollfunktion** aus.

## **2.2 Inventar**

- 
- Das **Inventar** ist das übersichtlich zusammengestellte **wertmäßige Ergebnis** der Inventur.
- Das Inventar weist zu einem **bestimmten Tag** alle tatsächlich vorhandenen **Vermögensposten und Schulden** eines Unternehmens nach Art, Menge und Wert aus.

Obschon es **keine gesetzlichen Vorschriften** für die **formale Darstellung eines Inventars**  gibt, hat es sich in der Praxis allgemein durchgesetzt, dass die Ergebnisse der Inventur nochmals zusammengefasst werden. Bei einzelnen Posten wird dann auf die jeweilige Einzelinventurliste verwiesen.

Das Beispiel auf S. 21 dient Ihnen als Muster für den Inhalt und den Aufbau eines Inventarverzeichnisses und für die darin verwendeten Begriffe.

### **Erläuterungen zum Inhalt und Aufbau des Inventars von S. 21**

Das Inventar besteht aus drei Teilen: dem **Vermögen,** den **Schulden** und dem **Reinvermögen** (Eigenkapital).

- Das **Vermögen** gibt Aufschluss darüber, welche Gegenstände in einem Unternehmen vorhanden sind. Man unterscheidet zwischen Anlage- und Umlaufvermögen.
	- Zum **Anlagevermögen** zählen alle Vermögensposten, die dazu bestimmt sind, dem Unternehmen langfristig zu dienen. Sie bilden die Grundlage für die Betriebsbereitschaft.
	- Zum **Umlaufvermögen** zählen alle Vermögensposten, die sich durch die Geschäftstätigkeit laufend verändern.
- Die Schulden (Verbindlichkeiten) stellen Fremdkapital dar, das Dritte dem Unternehmen zur Verfügung stellen. Sie werden z.B. nach der Art der Schuld oder nach ihrer Fälligkeit gegliedert.

#### **Beispiele:**

Lizenzen, geschützte Marken, Gebäude, Grundstücke, Maschinen, Betriebs- und Geschäftsausstattung, Beteiligung an anderen Unternehmen.

#### **Beispiele:**

Kassenbestand, Guthaben bei Kreditinstituten, Werkstoffe, Handelswaren, Forderungen aus Lieferungen und Leistungen.

#### **Beispiele:**

Verbindlichkeiten gegenüber Kreditinstituten, Verbindlichkeiten aus Lieferungen und Leistungen.

#### **Inventar zum 31. Dezember der Möbelfabrik Franz Merkurius e.Kfm., Dürerstraße 15, 38442 Wolfsburg**

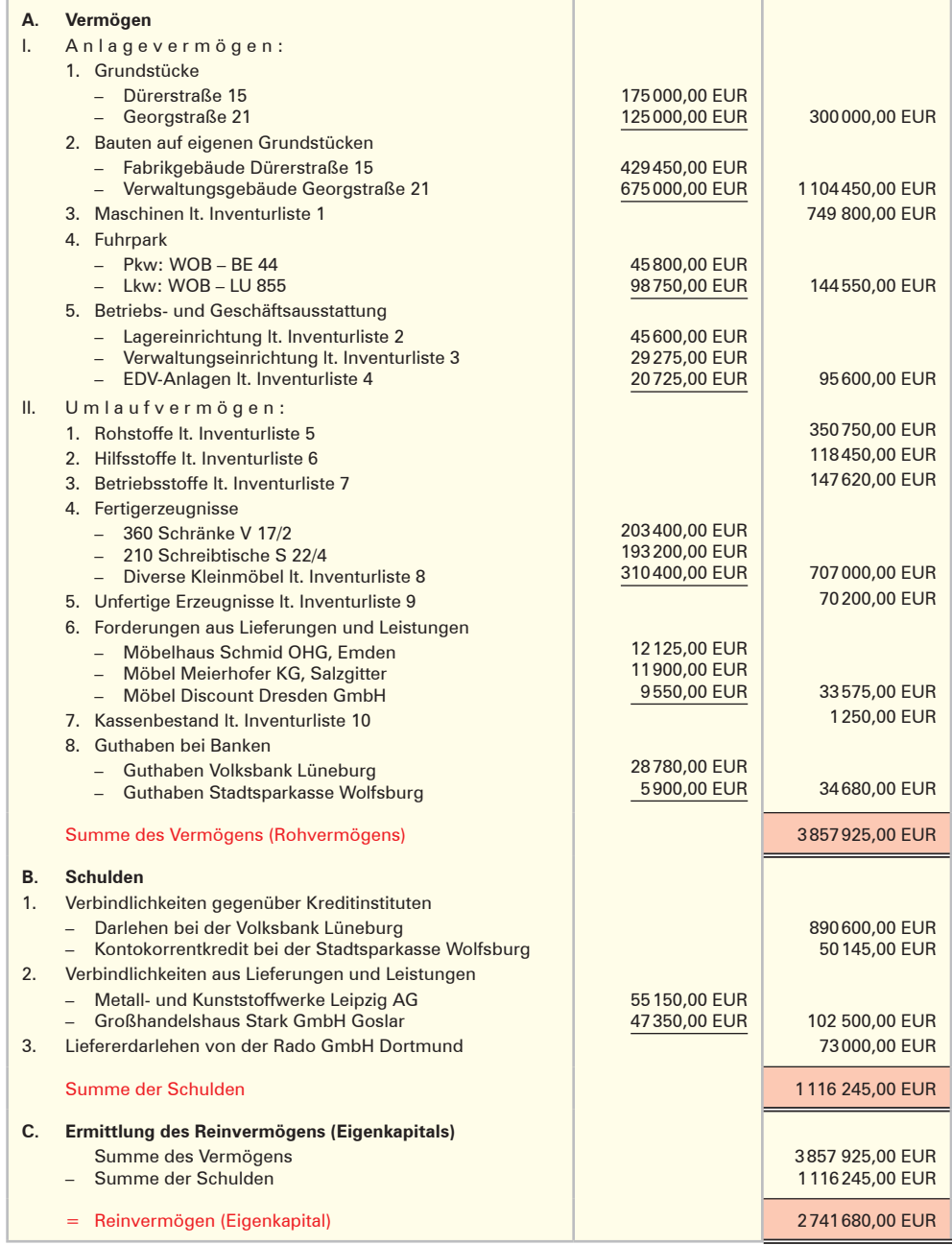

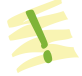

Die **Inventur** ist eine **Bestandsaufnahme,** das **Inventar** ein **Bestandsverzeichnis.**

### **Übungsaufgabe**

### **2 Begriffe Inventur und Inventar, Aufstellen eines Inventars**

- 1. Nennen Sie die Gesetzesvorschrift, die den Kaufmann zur Aufstellung eines Inventars verpflichtet!
- 2. Nennen Sie drei Angaben, die in einem Inventar enthalten sein müssen!
- 3. Ermitteln Sie, zu welchen Zeitpunkten jeweils ein Inventar aufgestellt werden muss!
- 4. Erläutern Sie die Begriffe Inventar und Inventur!
- 5. Erläutern Sie, welche praktische Bedeutung die Inventur im Zusammenhang mit der Buchführung hat!
- 6. Begründen Sie, welche Werte beim Auftreten von Differenzen zwischen Soll- und Istwerten berichtigt werden müssen!

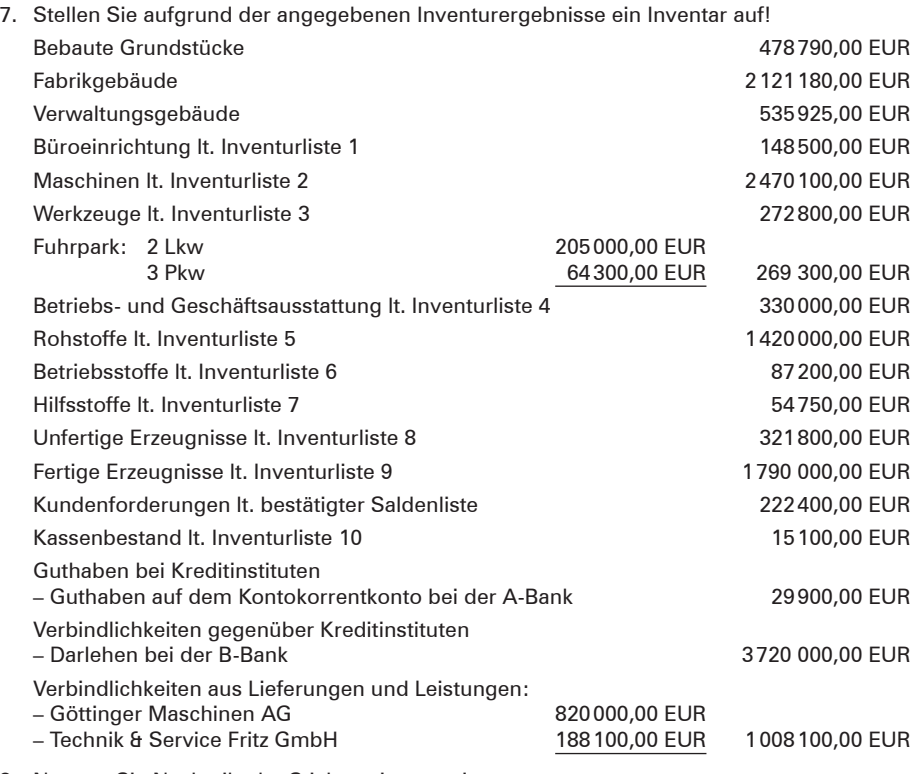

8. Nennen Sie Nachteile der Stichtagsinventur!

9. Beschreiben Sie den wichtigsten Vorteil der permanenten Inventur!

10. Recherchieren Sie, wie lange die Inventare nach dem Gesetz aufzubewahren sind!

## **3 Bilanz**

## **3.1 Gesetzliche Grundlagen zur Aufstellung der Bilanz**

## **(1) Aufstellungspflicht**

Nach § 242 HGB hat der Kaufmann zu Beginn seines Handelsgewerbes und danach für den Schluss eines jeden Geschäftsjahres eine **Bilanz**<sup>1</sup> aufzustellen, aus der das Verhältnis zwischen seinem Vermögen und seinen Schulden erkennbar ist.

■ Die Bilanz ist eine kurz gefasste Gegenüberstellung von Vermögen und Kapital in Kontoform.

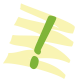

■ Grundlage für die Aufstellung der Bilanz ist das **Inventar.**

## **(2) Form und Gliederung der Bilanz nach § 266 HGB**

Nach § 266 I, S. 1 HGB ist die Bilanz in **Kontoform** aufzustellen. Die **linke Seite der Bilanz**  ist die **Aktivseite.** Auf ihr stehen die **Aktiva** (das **Vermögen**). Die **rechte Seite der Bilanz** ist die **Passivseite.** Auf ihr stehen die **Passiva.** Die Passivseite der Bilanz weist das Kapital, getrennt nach Kapitalgebern **(Eigenkapital** und **Verbindlichkeiten [Fremdkapital])** aus.

Es wird folgendes **vereinfachtes Bilanzschema** zugrunde gelegt:

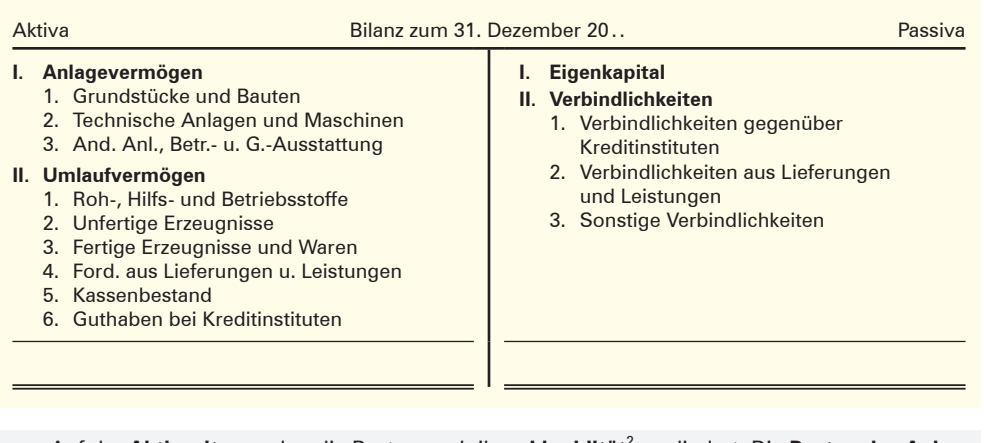

■ Auf der **Aktivseite** werden die Posten nach ihrer Liquidität<sup>2</sup> gegliedert. Die **Posten des Anlagevermögens** sind **langfristig gebunden.** Sie können nicht unmittelbar in Geldmittel umgewandelt werden. Deshalb stehen Grundstücke und Bauten an erster Stelle der Gliederung. Die **Posten des Umlaufvermögens** sind **kurzfristig gebundene Vermögenswerte.** Die liquiden Mittel Kassenbestand und Guthaben bei Kreditinstituten werden deshalb in der Gliederung der Aktivseite zuletzt angeführt.

<sup>1</sup> Das Wort **Bilanz** stammt aus dem Italienischen. Dort heißt es so viel wie Gleichgewicht bzw. Waage.

<sup>2</sup> **Liquidität:** Zahlungsbereitschaft. Hier: Wie schnell kann ein Bilanzposten zu einem Zahlungsmittel umgewandelt werden?

■ Auf der **Passivseite** werden die Posten danach gegliedert, **wie lange das Kapital dem Unternehmen zur Verfügung steht.** Das Eigenkapital erhält der Eigentümer erst, wenn die Unternehmung aufgelöst wird. Es steht daher auf der Passivseite an oberster Stelle. Die Verbindlichkeiten aus Lieferungen und Leistungen sowie die sonstigen Verbindlichkeiten müssen in kurzen Abständen beglichen werden. Sie stehen daher an letzter Stelle der Passivseite.

Aus dem Inventar auf S. 21 leitet sich die folgende Bilanz ab!

#### **Beispiel:**

Lernfeld **1 3**

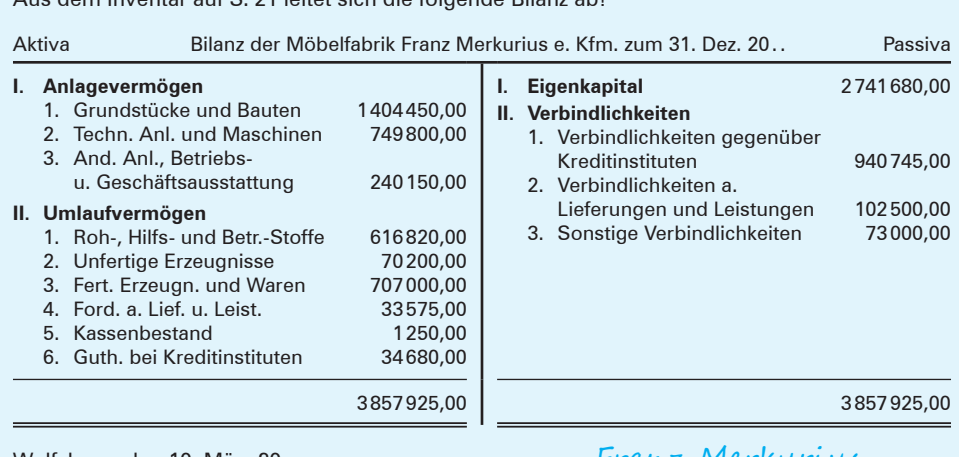

Wolfsburg, den 10. März 20.. Franz Merkurius

#### **(3) Aussagekraft der Bilanz**

Die Bilanz lässt auf einen Blick erkennen, wer das Kapital aufgebracht hat (Passivseite) und wie es verwendet wurde (Aktivseite).

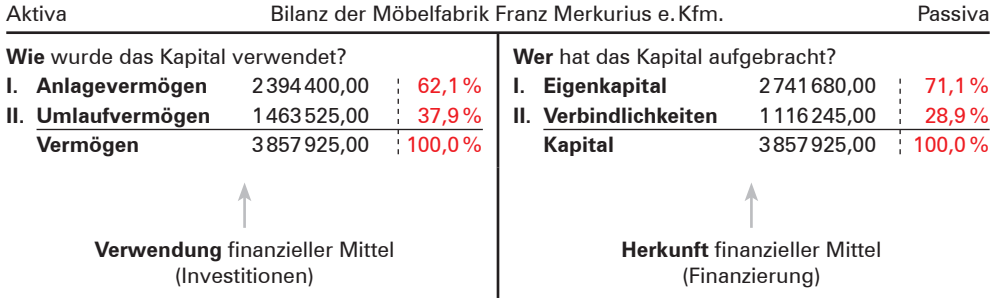

Am vorgegebenen Beispiel der Möbelfabrik Franz Merkurius e.Kfm. wird im Folgenden ein kurzer Überblick über die Aussagekraft einer Bilanz gegeben. Dabei beschränken wir uns darauf, das Verhältnis des Anlage- und Umlaufvermögens sowie des Eigen- und Fremdkapitals zur Bilanzsumme aufzuzeigen und auszuwerten.

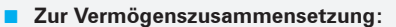

Das **Anlagevermögen** hat einen höheren Anteil als das Umlaufvermögen. Das war zu erwarten, denn eine Möbelfabrik benötigt zur Produktion Fabrikhallen, Maschinen, Fließbänder u.Ä. Diese Anlagegüter sind kapitalintensiv. Das Anlagevermögen ist umso höher, je stärker ein Unternehmen die Produktion automatisiert.

Im **Umlaufvermögen** sind bei einer Möbelfabrik naturgemäß die Roh-, Hilfs- und Betriebsstoffe sowie die Fertigerzeugnisse die größten Posten, da sie unmittelbar mit der Produktion zusammenhängen. Erwähnenswert ist, dass die Forderungen sehr niedrig sind. Dies könnte darauf zurückzuführen sein, dass die Erzeugnisse sehr begehrt sind und die Möbelfabrik auf die Gewährung langer Zahlungsfristen verzichten kann.

#### ■ **Zur Kapitalzusammensetzung:**

Das **Verhältnis Eigen- und Fremdkapital** zur Bilanzsumme zeigt, dass der Anteil des Eigenkapitals höher ist als der des Fremdkapitals. Das bedeutet, die Möbelfabrik ist nicht von den Gläubigern abhängig und die Zinslast ist überschaubar.

Die **Aktivseite** der Bilanz gibt die **Mittelverwendung (Investitionen)** des Unternehmens wieder, die **Passivseite** die **Herkunft finanzieller Mittel (Finanzierung).**

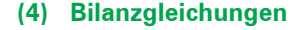

Für jede Bilanz gilt folgende Grundgleichung:

Aktiva <del>= Passiva</del>

#### **Dabei gilt:**

Aktiva = Vermögen Passiva = Eigenkapital + Fremdkapital<sup>1</sup>

## **3.2 Gegenüberstellung von Inventar und Bilanz**

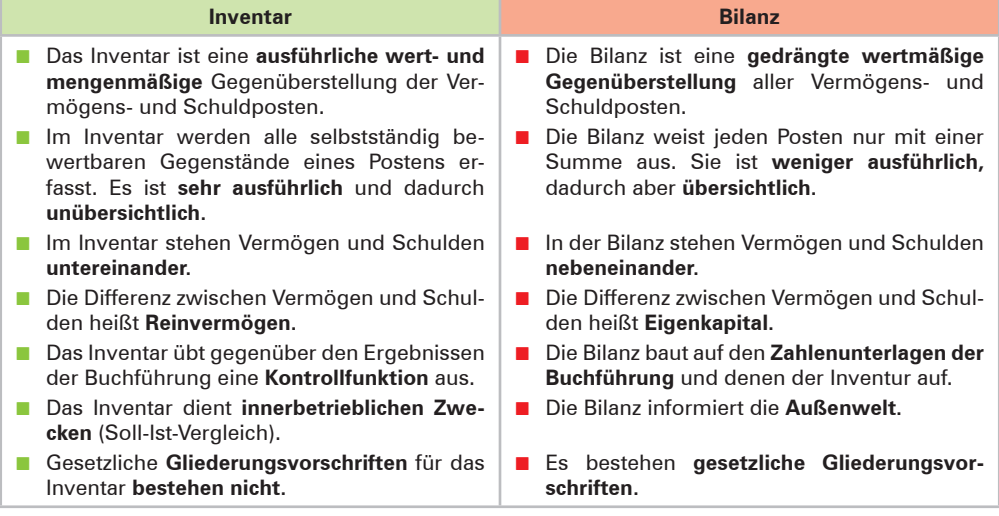

1 Unter dieser mehr betriebswirtschaftlichen Betrachtungsweise benutzen wir den Begriff **Fremdkapital** (statt Verbindlichkeiten).

### **Übungsaufgaben**

#### **3 Erstellen einer Bilanz**

Stellen Sie unter Beachtung des einfachen Bilanzgliederungsschemas auf S. 23 aus dem Inventar der Übungsaufgabe 2, Nr. 7. (S. 22) die entsprechende Bilanz auf!

#### **4 Erstellen einer Bilanz und Beurteilung der Bilanz**

1. Erstellen Sie für das Plastikwerk Hübner e.Kfm. aufgrund folgender Angaben die Bilanz und berechnen Sie das Verhältnis von Anlage- und Umlaufvermögen sowie von Eigenund Fremdkapital zur Bilanzsumme:

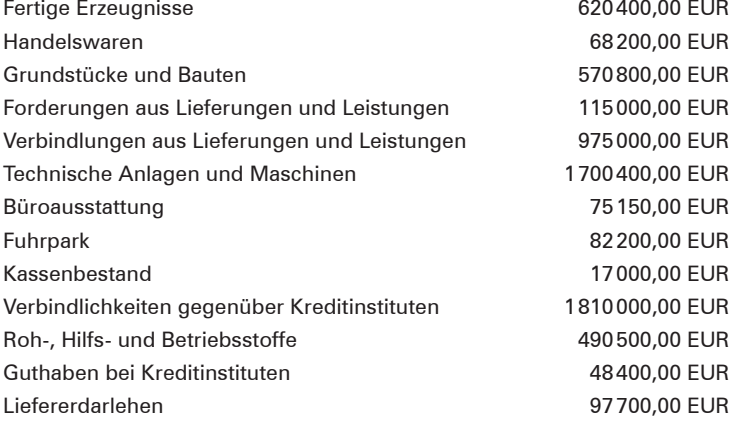

2. Beurteilen Sie die Vermögens- und Kapitalstruktur des Plastikwerks Hübner e.Kfm.!

## **3.3 Zusammenhang zwischen Inventur, Inventar, Bilanz und Buchführung**

Bevor die Bilanz aus den Zahlen der Buchführung erstellt werden kann, muss geprüft werden, ob die in der Buchführung ausgewiesenen Bestände **(Sollbestände)** mit den tatsächlich vorhandenen Beständen **(Istbestände)** übereinstimmen. Es könnten ja Unregelmäßigkeiten (z.B. Rechenfehler, Diebstahl) aufgetreten sein. Diese Sicherstellung erfolgt über die Inventur. Inventur, Inventar und Bilanz stehen **außerhalb der Buchführung.**

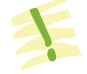

- Man unterscheidet **Inventurbestand (Istbestand)** und **Buchbestand (Sollbestand).**
- Der **Buchbestand** muss gegebenenfalls durch Korrekturbuchungen dem **Istbestand** entsprechend **angepasst werden.**

Liegen Abweichungen zwischen Soll- und Istbeständen vor, müssen die Gründe dafür aufgedeckt und entsprechende Korrekturen in der Buchführung vorgenommen werden, damit die Werte der Buchführung auch mit den tatsächlich vorhandenen übereinstimmen. Die Inventur – mit dem Inventar als Ergebnis – hat gegenüber der Buchführung eine **Kontrollfunktion.**

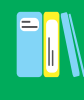

Die nachfolgende Grafik zeigt den Ablauf der Abstimmung zwischen Buchführung und Bilanz aufgrund der Inventur.

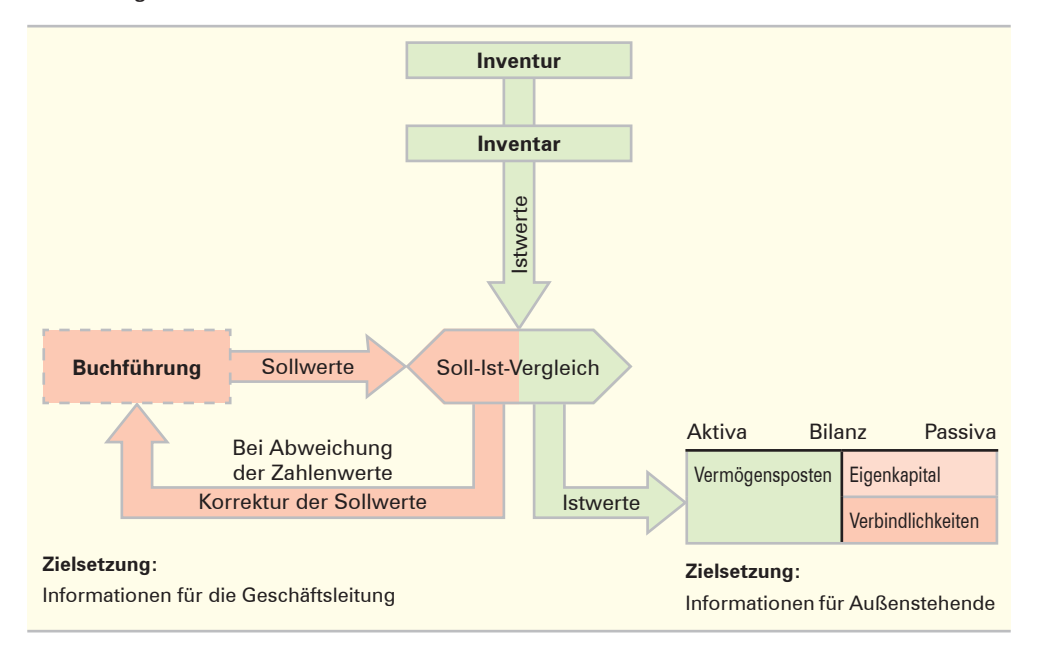

## **Übungsaufgabe**

#### **5 Inventur, Inventar, Bilanz, Buchführung (Stoffvertiefung)**

- 1. Erläutern Sie zwei wichtige Unterscheidungsmerkmale zwischen Inventar und Bilanz!
- 2. Nennen Sie die beiden Hauptgruppen auf der Aktivseite der Bilanz!
- 3. 3.1 Erläutern Sie den Begriff Anlagevermögen!
	- 3.2 Nennen Sie drei Posten, die zum Anlagevermögen gehören!
- 4. 4.1 Erläutern Sie den Begriff Umlaufvermögen!
	- 4.2 Nennen Sie vier Posten, die zum Umlaufvermögen zählen!
- 5. Erklären Sie das Wort Bilanz!
- 6. Stellen Sie die Grundgleichung einer Bilanz auf!
- 7. Stellen Sie dar, wie das Eigenkapital rechnerisch zu ermitteln ist!
- 8. Erläutern Sie den Inhalt der beiden Bilanzseiten!
- 9. Erläutern Sie den Zusammenhang zwischen Buchführung, Inventar (Inventur) und Bilanz!

## **3.4 Wertveränderungen der Bilanzposten durch Geschäftsvorfälle (vier Grundfälle)**

Die Bilanz erfasst die Vermögenswerte und Schulden für den Schluss eines jeden Geschäftsjahres. Durch Gegenüberstellung der Werte am Schluss des laufenden Geschäftsjahres mit den Werten am Schluss des vorangegangenen Geschäftsjahres können dann die Wertveränderungen der einzelnen Bilanzposten festgestellt werden. Ursache für diese Wertveränderungen sind die **Geschäftsvorfälle.** Will man diese Wertveränderungen in der übersichtlichen Form einer Bilanz verfolgen, müssten Bilanzen in kürzeren Zeitabständen aufgestellt werden, aus theoretischer Sicht nach jedem Geschäftsvorfall. Dies ist zu umständlich. Daher werden die Veränderungen aufgrund der Geschäftsvorfälle außerhalb der Bilanz, in der **Buchführung,** festgehalten.

Im Folgenden wird diese unrealistische Sicht jedoch benutzt, um grundsätzlich die unterschiedlichen Auswirkungen der verschiedenen Geschäftsvorfälle auf die in der Bilanz dargestellten Vermögens- und Schuldenwerte darzustellen.

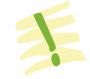

- Eine Bilanz gilt immer nur für einen ganz bestimmten Zeitpunkt.
- Die in der Bilanz dargestellten Werte werden durch jeden danach erfolgten **Geschäftsvorfall verändert.**
- **Geschäftsvorfälle** sind Vorgänge, die Veränderungen des Vermögens bzw. der Schulden auslösen.
- Die Veränderungen aufgrund der Geschäftsvorfälle werden in der **Buchführung** festgehalten.
- Die **Buchführung** erfasst planmäßig und lückenlos alle Geschäftsvorfälle eines Betriebs innerhalb eines bestimmten Zeitabschnitts.

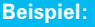

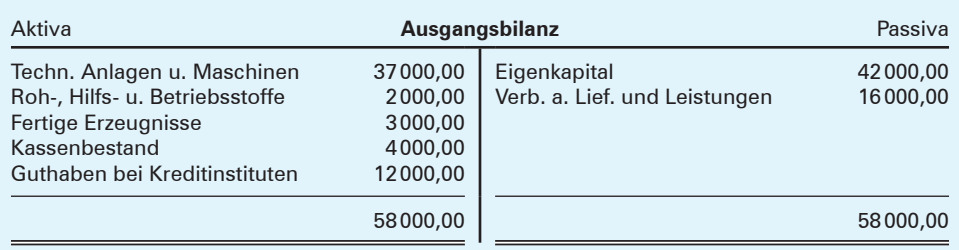

#### **Anmerkung:**

Wegen der geringen Anzahl von Bilanzposten wird auf die Gliederung in Anlagevermögen und Umlaufvermögen bzw. Eigenkapital und Verbindlichkeiten verzichtet.

#### **Aufgabe:**

Stellen Sie nach jedem Geschäftsvorfall die Bilanz neu auf, geben Sie an, in welche Richtung (+ oder –) sich die einzelnen Bilanzposten geändert haben und charakterisieren Sie jeweils die Bilanzveränderungen! Treffen Sie außerdem eine Aussage über die Bilanzsumme!

#### **Lösung:**

**1. Geschäftsvorfall:** Wir kaufen Rohstoffe gegen Barzahlung für 1800,00 EUR.

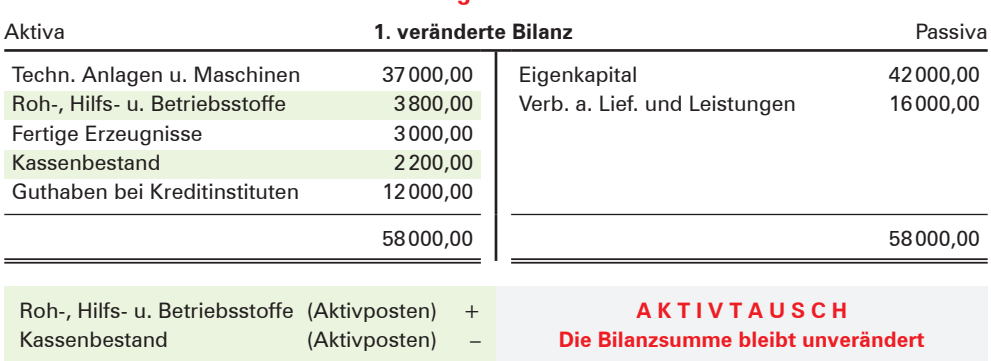

### **Auswirkungen auf die Bilanz**

#### **Erläuterungen:**

Es werden zwei Aktivposten verändert. Der Aktivposten Roh-, Hilfs- u. Betriebsstoffe nimmt um 1800,00 EUR zu, der Aktivposten Kassenbestand nimmt um den gleichen Betrag ab.

#### **2. Geschäftsvorfall:** Eine Verbindlichkeit aus Lieferungen und Leistungen von 5000,00 EUR wird in ein Liefererdarlehen (Bilanzposten "Sonstige Verbindlichkeiten") umgewandelt.

#### **Auswirkungen auf die Bilanz**

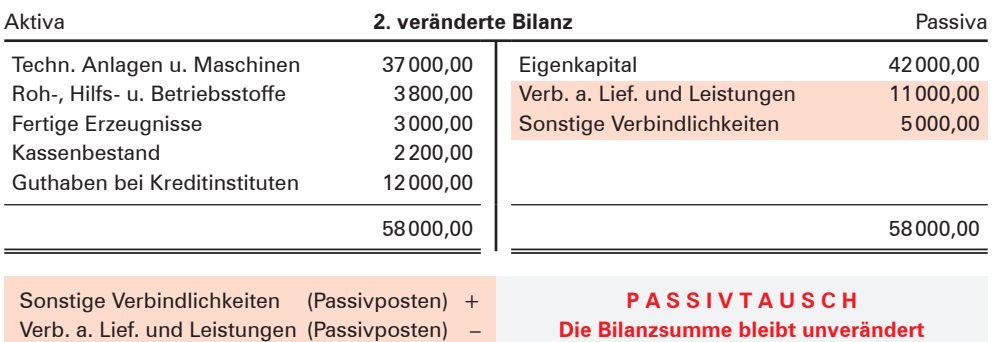

#### **Erläuterungen:**

Die Veränderungen erfolgen auf der Passivseite. Der Passivposten Verbindlichkeiten aus Lieferungen und Leistungen nimmt um 5000,00 EUR ab. In Höhe des gleichen Betrages kommt der neue Passivposten Sonstige Verbindlichkeiten hinzu.

**3. Geschäftsvorfall:** Eine Verbindlichkeit aus Lieferungen und Leistungen in Höhe von 3000,00 EUR wird durch eine Banküberweisung getilgt.

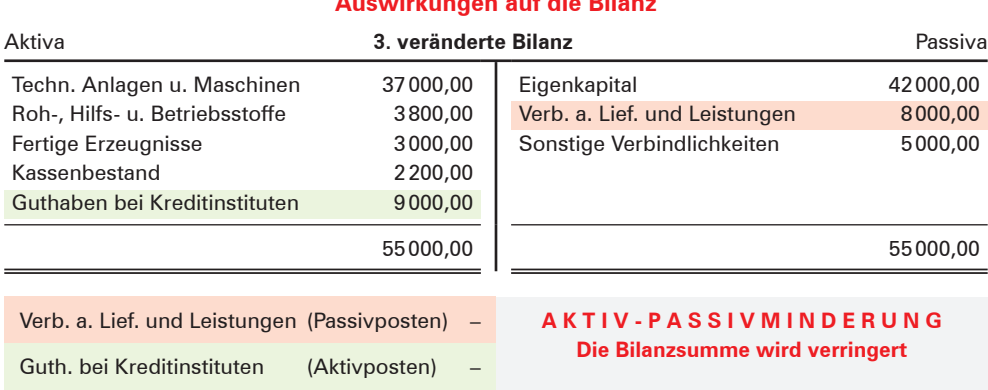

#### **Auswirkungen auf die Bilanz**

#### **Erläuterungen:**

Lernfeld **1 3**

Es werden ein Aktivposten und ein Passivposten berührt. Der Passivposten Verbindlichkeiten aus Lieferungen und Leistungen nimmt um 3000,00 EUR ab, der Aktivposten Guthaben bei Kreditinstituten nimmt ebenfalls um den gleichen Betrag ab.

#### **4. Geschäftsvorfall:** Wir kaufen Betriebsstoffe auf Ziel (Kredit) für 6000,00 EUR.

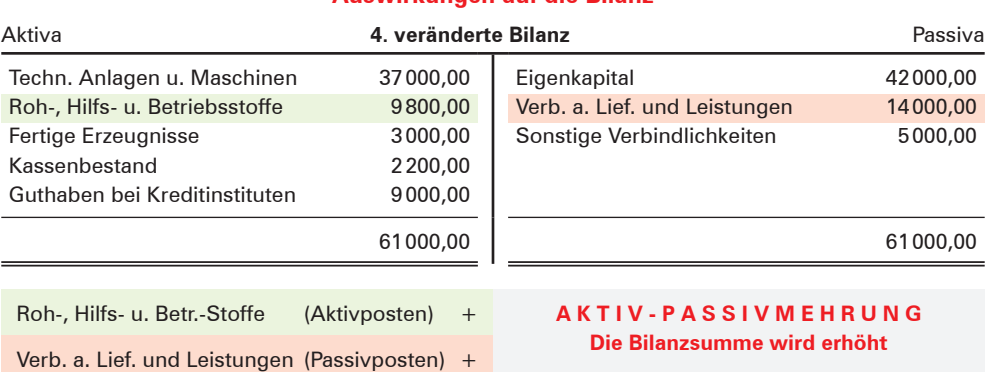

## **Auswirkungen auf die Bilanz**

#### **Erläuterungen:**

Es werden ein Aktivposten und ein Passivposten berührt. Der Aktivposten Roh-, Hilfs- und Betriebsstoffe nimmt um 6000,00 EUR zu, der Passivposten Verbindlichkeiten aus Lieferungen und Leistungen nimmt ebenfalls um diesen Betrag zu.

Ein Blick auf das Eigenkapital zeigt, dass bei allen vier Geschäftsvorfällen das Eigenkapital unverändert bleibt. Es handelt sich um **erfolgsunwirksame (erfolgsneutrale) Geschäftsvorfälle.**

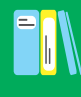

- Jeder Geschäftsvorfall verändert die Bilanz.
- Bezüglich der Auswirkungen von Geschäftsvorfällen auf die Bilanz sind nur vier Grundfälle denkbar:
	- **Aktivtausch:** Ein Aktivposten nimmt im gleichen Maße ab, wie ein anderer Aktivposten zunimmt. Die Bilanzsumme bleibt unverändert.

**Beispiel:** Wir kaufen Rohstoffe gegen Barzahlung.

■ **Passivtausch:** Ein Passivposten nimmt im gleichen Maße ab, wie ein anderer Passivposten zunimmt. Die Bilanzsumme bleibt unverändert.

**Beispiel:** Eine Verbindlichkeit aus Lieferungen und Leistungen wird in ein Liefererdarlehen umgewandelt.

■ **Aktiv-Passivminderung:** Auf der Aktiv- und der Passivseite nimmt jeweils ein Posten um den gleichen Wert ab. Die Bilanzsumme wird verringert.

**Beispiel:** Wir zahlen eine Liefererrechnung durch Banküberweisung (wobei das Bankkonto ein Guthaben aufweist).

■ **Aktiv-Passivmehrung:** Auf der Aktiv- und der Passivseite nimmt jeweils ein Posten um den gleichen Wert zu. Die Bilanzsumme wird dadurch erhöht.

**Beispiel:** Wir kaufen Betriebsstoffe auf Ziel (Kredit).

■ Geschäftsvorfälle, die das **Eigenkapital nicht verändern,** nennt man **ergebnisunwirksame** (ergebnisneutrale) **Geschäftsvorfälle.**

### **Übungsaufgaben**

#### **6 Veränderung der Bilanz durch Geschäftsvorfälle**

#### **I. Geschäftsvorfälle:**

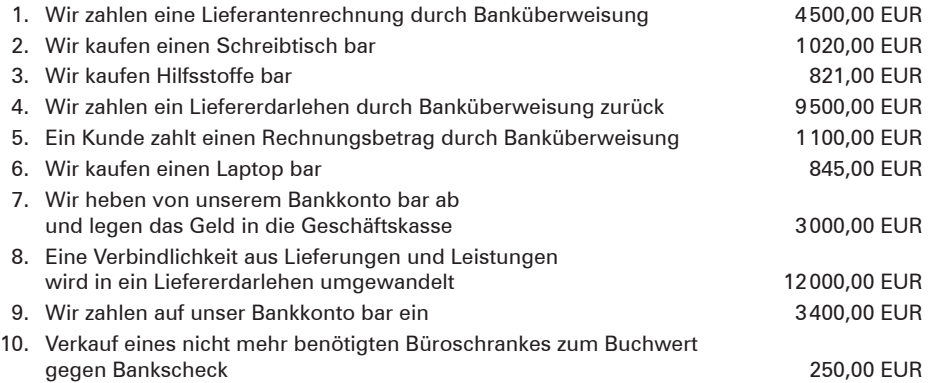

#### **II. Aufgaben:**

- 1. Geben Sie bei den angegebenen Geschäftsvorfällen jeweils die Änderungen der Bilanzposten an!
- 2. Zeigen Sie auf, um welchen der vier Grundfälle es sich jeweils handelt!

#### **Bearbeitungshinweis:**

Zur Lösung der Aufgabe verwenden Sie bitte das folgende Schema:

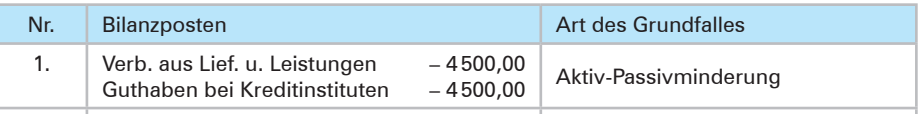

### **7 Beispiele für Geschäftsvorfälle, Grundfälle der Bilanzveränderung**

- 1. Lesen Sie die nachfolgenden Aussagen zur Bilanz:
	- 1.1 Der Geschäftsvorfall führt zu einer Vermehrung des Vermögens und der Schulden.
	- 1.2 Der Geschäftsvorfall führt zu einer Vermehrung eines Vermögenspostens und gleichzeitig zu der Verminderung eines anderen Vermögenspostens.
	- 1.3 Der Geschäftsvorfall führt zu einer Verminderung des Vermögens und der Schulden.
	- 1.4 Der Geschäftsvorfall erhöht die Bilanzsumme.

#### **Aufgabe:**

Bilden Sie zu jeder angegebenen Aussage als Beispiel einen Geschäftsvorfall!

2. In einem Industriebetrieb weist die Bilanz folgende Veränderungen auf:

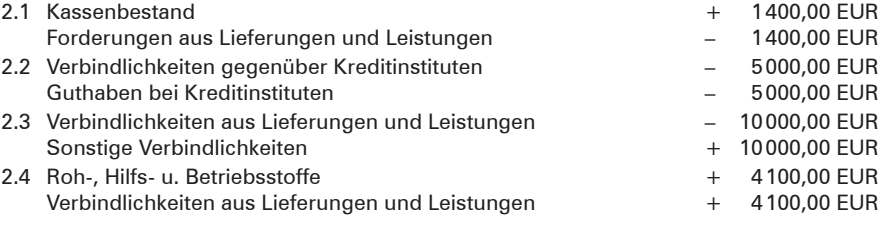

#### **Aufgabe:**

Formulieren Sie jeweils den zugrunde liegenden Geschäftsvorfall und geben Sie an, um welche Art der Bilanzveränderung es sich handelt!

## **4 Bestandskonten**

## **4.1 Von der Bilanz zu den Konten**

Es ist nicht notwendig, nach jedem Geschäftsvorfall eine Bilanz neu zu erstellen, da die Wertveränderungen, die durch Geschäftsvorfälle hervorgerufen werden, auch **außerhalb der Bilanz** auf besonderen **Konten in der Buchführung** erfasst werden können. Man muss nur für jeden Vermögens- und Schuldposten – einschließlich für den Posten Eigenkapital – entsprechende Konten einrichten und den vorhandenen Anfangsbestand darauf vortragen.

Da auf diesen Konten Bestände und deren Veränderungen erfasst werden, nennt man diese Konten **Bestandskonten (Bilanzkonten).**

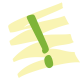

- In der **Buchführung** werden alle **Veränderungen der Bestände** auf Konten erfasst. Ursache für diese Veränderungen sind die **Geschäftsvorfälle.**
- In der Buchführung sind **Aktivkonten (Vermögenskonten)** und **Passivkonten (Schuldkonten)** zu führen. Zu den Schuldkonten gehört auch das **Eigenkapitalkonto.**
- Die **Aktiv- und Passivkonten** bilden die Gruppe der **Bestandskonten (Bilanzkonten).**

#### 4 Bestandskonten

#### **Beispiel:**

Die Anfangsbestände zu Beginn der Geschäftsperiode sind in nachfolgender Eröffnungsbilanz zusammengefasst.

#### **Aufgabe:**

Richten Sie für die einzelnen Bilanzposten Konten ein und übernehmen Sie den jeweiligen Bilanzwert als Anfangsbestand!

#### **Lösung:**

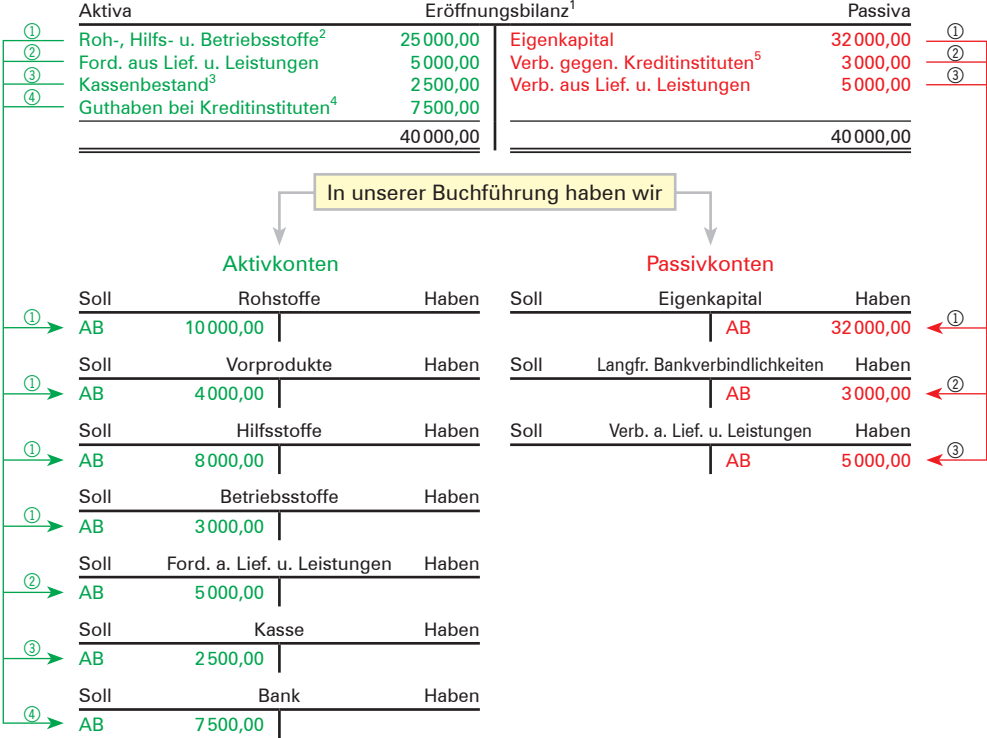

#### Der **Anfangsbestand** steht bei den **Aktivkonten** im **Soll,** bei den **Passivkonten** im **Haben.**

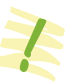

<sup>1</sup> Ausgangspunkt der Eröffnungsbilanz ist das durch die Inventur ermittelte Inventar.

<sup>2</sup> Der Bilanzposten "Roh-, Hilfs- und Betriebsstoffe" wird in die vier Konten "Rohstoffe", "Vorprodukte", "Hilfsstoffe" und "Betriebsstoffe" aufgegliedert. Zur Begriffsklärung siehe Fußnote 1 S. 34.

<sup>3</sup> Für den Bilanzposten "Kassenbestand" wird das Konto Kasse eingerichtet.

<sup>4</sup> Für den Bilanzposten "Guthaben bei Kreditinstituten" wird das Konto Bank eingerichtet.

<sup>5</sup> Für den Bilanzposten "Verbindlichkeiten gegenüber Kreditinstituten" ist nach der Fristigkeit der Verbindlichkeiten das Konto **"Lang**fristige Bankverbindlichkeiten" oder "Kurzfristige Bankverbindlichkeiten" einzurichten.

## **4.2 Begriff Aktivkonten, Buchungsregeln und die Buchung auf Aktivkonten**

## **(1) Begriff Aktivkonten (Vermögenskonten)**

- **Aktivkonten** sind alle Konten, die sich auf der **Aktivseite** der Bilanz befinden. Sie repräsentieren das **Vermögen** der Unternehmung.
- Aktivkonten sind **Bestandskonten.**

Zum Vermögen eines Industriebetriebs zählen z.B. Grundstücke, Gebäude, Betriebs- und Geschäftsausstattung, Maschinen, Fuhrpark, Roh-, Hilfs- und Betriebsstoffe,<sup>1</sup> Handelswaren,<sup>2</sup> Bankguthaben, Kasse.

### **(2) Buchungsregeln für die Buchungen auf den Aktivkonten**

Auf den **Aktivkonten** werden

- der **Anfangsbestand** und die **Zugänge** auf der **Sollseite,**
- die **Abgänge** und der **Schlussbestand** (Saldo) auf der **Habenseite** gebucht.

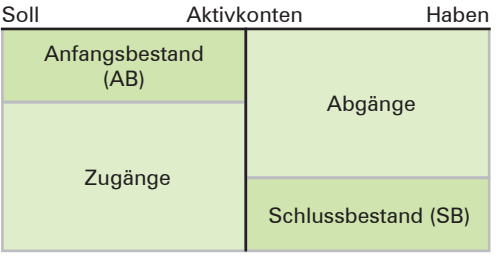

## **(3) Buchen auf Aktivkonten am Beispiel des Kontos Kasse**

#### **Beispiel:**

Das Kassenbuch vom 13. Juni 20.. weist folgende Daten aus:

Kassenanfangsbestand 1750,00 EUR, Barverkauf 6500,00 EUR, Aushilfslohn bezahlt 620,00 EUR, Einlösung einer Nachnahme 1480,00 EUR, Bareinzahlung vom Bankkonto 1980,00 EUR, Barverkauf 1460,00 EUR.

#### **Aufgaben:**

- 1. Buchen Sie die Geschäftsvorfälle und schließen das Konto Kasse ab!
- 2. Eröffnen Sie das Konto Kasse am darauffolgenden Tag!

<sup>1</sup> – **Rohstoffe** werden nach der Bearbeitung oder Verarbeitung wesentliche Bestandteile der Fertigerzeugnisse, z.B. Eisen und Stahl im Maschinenbau; Wolle und Baumwolle in der Textilindustrie.

<sup>–</sup> **Hilfsstoffe** sind Stoffe, die bei der Bearbeitung verbraucht werden, um das Erzeugnis herzustellen, die aber nicht als wesentliche Bestandteile der Fertigerzeugnisse zu betrachten sind, z.B. Farben in der Tapetenherstellung oder Lacke, Schrauben, Muttern, Nieten in der Automobilindustrie.

<sup>-</sup> Betriebsstoffe dienen dazu, die Maschinen zu "betreiben", z.B. Schmierstoffe, Kühlmittel, Reinigungsmittel. Sie gehen nicht in das fertige Produkt ein.

<sup>2</sup> Es handelt sich um **fertige** Waren (sogenannte **Handelswaren**), die der Industriebetrieb einkauft und unverändert weiterverkauft, z.B. eine Möbelfabrik kauft Bilder, Wäsche und Teppiche ein, die sie an interessierte Kunden weiterverkauft.

#### **Lösung:**

#### **Buchen auf dem Konto Kasse und Abschluss des Kontos:<sup>1</sup> Schematische Darstellung**

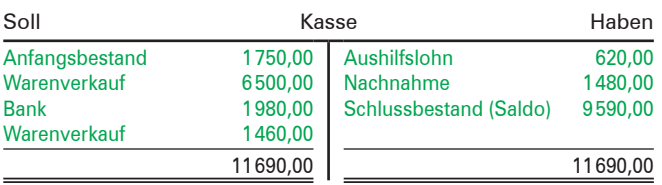

#### **Neueröffnung des Kontos:**

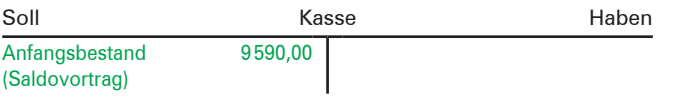

## **Der Abschluss eines Kontos vollzieht sich in fünf Schritten: 1. Schritt:** Das Wort Schlussbestand (Saldo) wird auf der wertmäßig kleineren Seite eingetragen. **2. Schritt:** Die wertmäßig größere Seite wird addiert. **3. Schritt:** Die errechnete Summe wird auf die wertmäßig kleinere Seite übertragen. **4. Schritt:** Der Schlussbestand (Saldo) wird ermittelt und zum Ausgleich der Seiten auf der wertmäßig kleineren Seite eingetragen. **5. Schritt:** Die Abschlussstriche sind zu ziehen.

### **(4) Buchen im System der doppelten Buchführung**

Die doppelte Buchführung stellt den Geschäftsvorfall in den Mittelpunkt.

Es wird nicht mehr gefragt: Wie wird dieses Konto durch einen bestimmten Geschäftsvorfall verändert, sondern jetzt wird gefragt:

- Welche Konten werden durch diesen Geschäftsvorfall verändert?
- Wie verändert sich jeweils der Bestand auf den Konten?
- Auf welcher Kontoseite ist jeweils zu buchen?

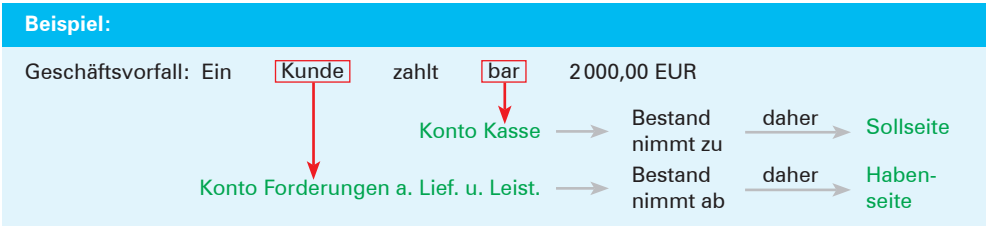

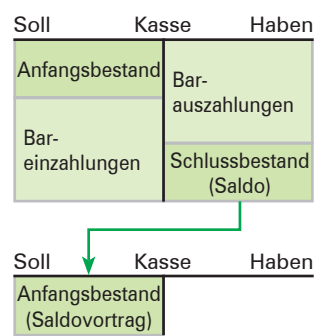

<sup>1</sup> Auf die Entwertung des freien Raums beim Abschluss des Kontos durch die sogenannte "Buchhalternase" wird im Folgenden **verzichtet.** Dies entspricht der Vorgehensweise in der EDV-Buchhaltung.

#### **Übungsaufgaben**

#### **8 Buchen auf dem Konto Bank, Abschluss des Bankkontos**

Führen Sie das **Bankkonto**<sup>1</sup> und schließen Sie es nach Buchung der Geschäftsvorfälle ab!

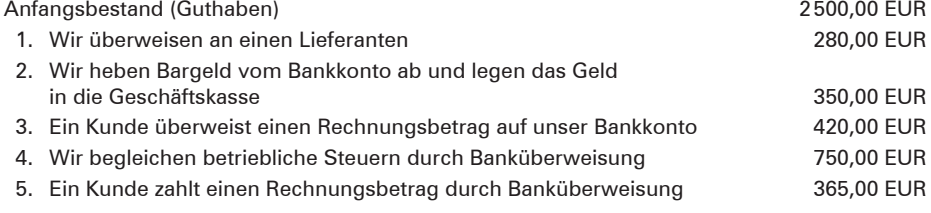

#### **9 Buchen von Aktivkonten im Überlegungsschema**

Erfassen Sie die Veränderungen durch die Geschäftsvorfälle in dem nachfolgend angeführten Überlegungsschema!

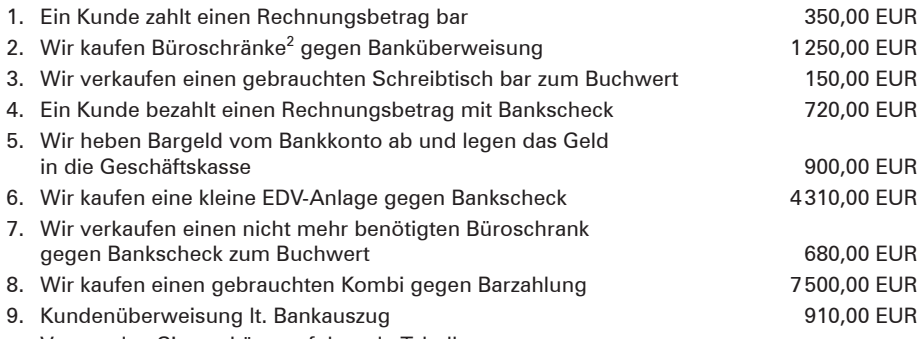

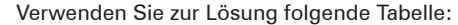

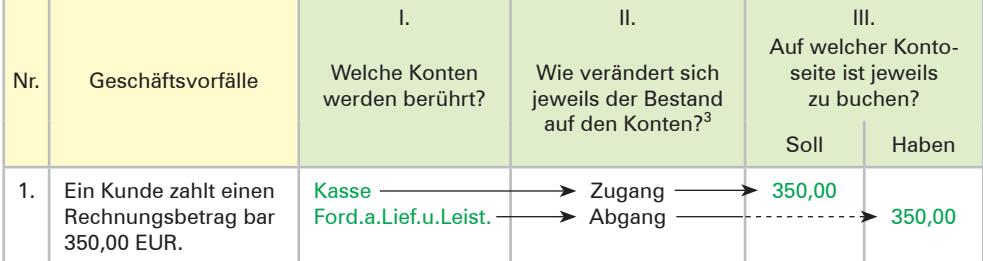

#### **10 Eröffnung und Abschluss des Kontos Kasse und Ableiten von Geschäftsvorfällen aus Belegen**

- 1. Führen Sie aufgrund der folgenden Belege für die Beauty GmbH das Konto Kasse!
- 2. Formulieren Sie die Geschäftsvorfälle, die diesen Belegen zugrunde liegen!
- 3. Schließen Sie das Kassenkonto nach Buchung der Geschäftsvorfälle ab! Die Kasse weist einen Anfangsbestand von 11810,25 EUR aus.

<sup>1</sup> In diesem Schulbuch wird davon ausgegangen, dass das Bankkonto immer ein Guthaben aufweist.

<sup>2</sup> Bis zur Einführung des Kontenrahmens verwenden wir dieses Sammelkonto für alle Büro- und Betriebseinrichtungsgegenstände.

<sup>3</sup> Es handelt sich hierbei um einen gedanklichen Zwischenschritt, der bei der Buchung immer vollzogen werden muss. Bei der Lösung der Übungsaufgaben wird diese Spalte jedoch nicht verlangt.

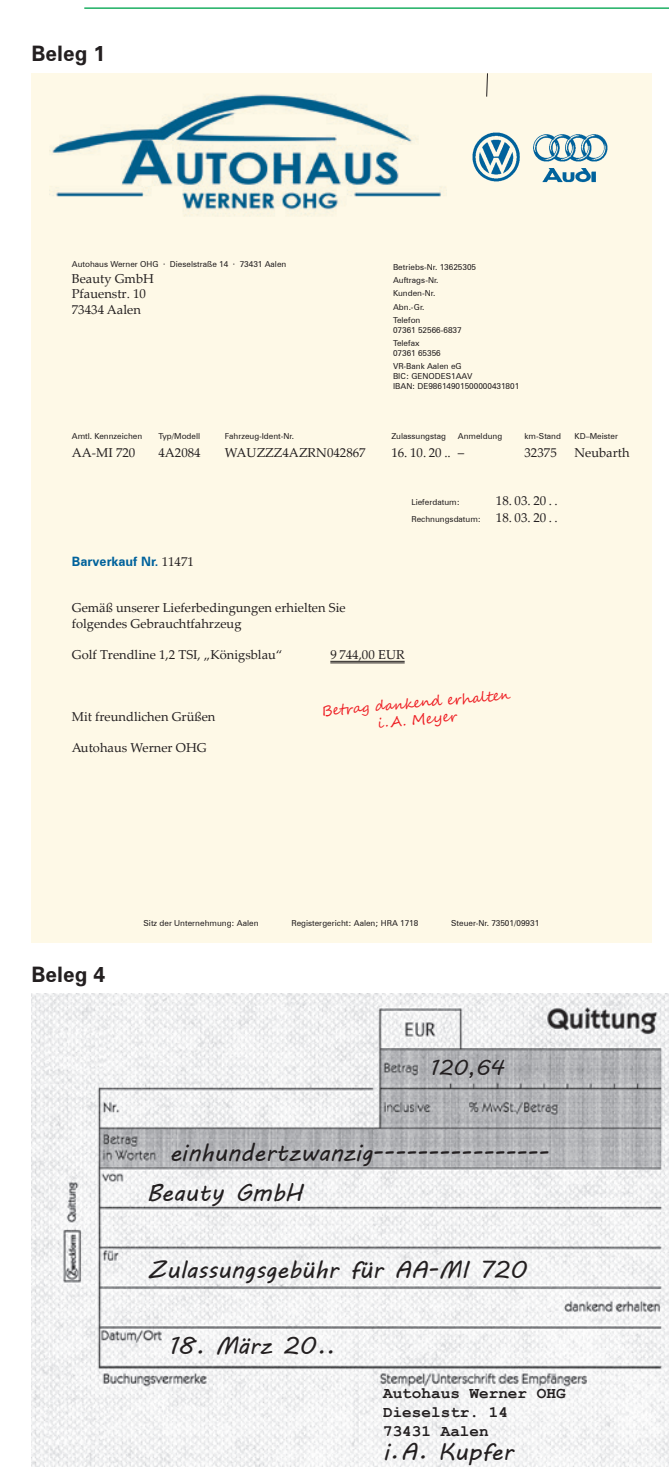

#### **Beleg 2**

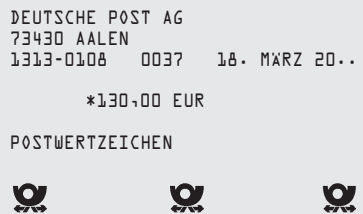

#### **Beleg 3**

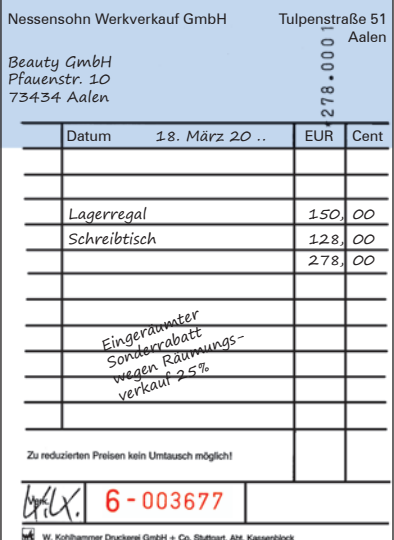

**Beleg 5**

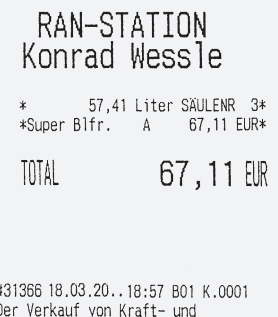

Schmierstoffen erfolgt im Scimmen und für Rechnung der<br>Westfalentank GmbH & Co.KG,<br>Im Wasen 4,59555 Lippstadt<br>StNr.Kraftst.: 121/174/54108<br>StNr.Shopware: 91389/17030 Vielen Dank für Ihren Einkauf und gute Fahrt!

#### **11 Buchen auf Aktivkonten und Abschluss der Aktivkonten**

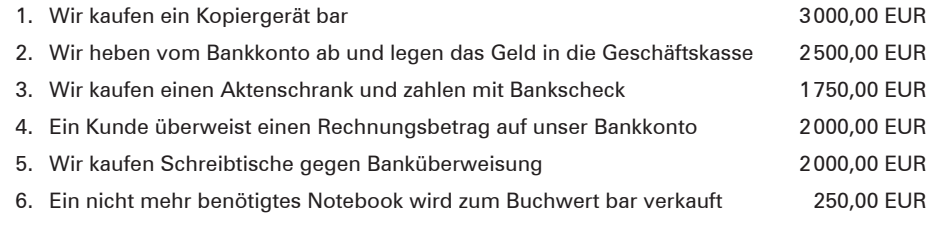

#### **Aufgabe:**

Erfassen Sie die Veränderungen durch die Geschäftsvorfälle zunächst in dem eingeführten Überlegungsschema (siehe S. 36)!

#### **12 Buchen auf Aktivkonten und Abschluss der Aktivkonten**

#### **I. Anfangsbestände:**

Betriebs- und Geschäftsausstattung 12400,00 EUR; Forderungen aus Lieferungen und Leistungen 10400,00 EUR; Kasse 1700,00 EUR; Bank 4200,00 EUR.

#### **II. Geschäftsvorfälle:**

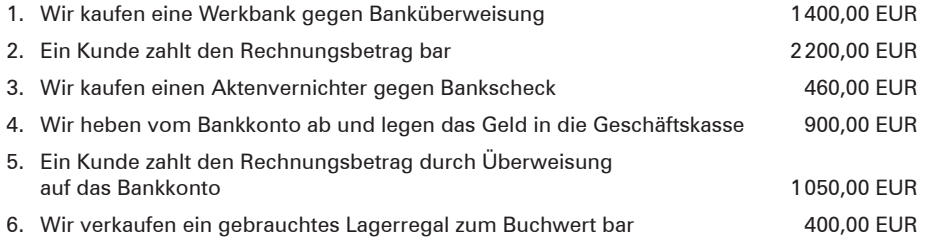

#### **III. Aufgaben:**

- 1. Richten Sie für die angegebenen Anfangsbestände die Konten ein und tragen Sie die Anfangsbestände vor!
- 2. Erfassen Sie die Veränderungen durch die Geschäftsvorfälle zunächst in dem eingeführten Überlegungsschema und übertragen Sie diese anschließend unter Angabe des entsprechenden Gegenkontos auf die Konten!
- 3. Schließen Sie die Konten ordnungsmäßig ab!
- Jeder Geschäftsvorfall wird **doppelt gebucht** und berührt (mindestens) zwei Kon**ten.**
- Bei jedem Geschäftsvorfall wird der Betrag auf einem Konto auf der **Sollseite** und auf einem anderen Konto auf der **Habenseite** gebucht.
- Für jeden Geschäftsvorfall gilt:

#### **gebuchter Sollbetrag** ≙ **gebuchter Habenbetrag.**

#### Das ist das **Grundprinzip des Systems der doppelten Buchführung.**<sup>1</sup>

<sup>1</sup> Das System der doppelten Buchführung war bereits im Mittelalter bekannt. Es ist von dem Grundgedanken her so genial, dass es sich bis in unsere heutigen Tage bewährt hat.

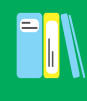

## **4.3 Begriff Passivkonten, Buchungsregeln und die Buchung auf Passivkonten**

## **(1) Begriff Passivkonten (Kapitalkonten)**

- **Passivkonten** sind alle Konten, die sich auf der **Passivseite der Bilanz** befinden. Sie repräsentieren das **Kapital** (Eigen- und Fremdkapital) der Unternehmung.
- Passivkonten sind **Bestandskonten.**

Der gegensätzliche Charakter von Vermögen und Schulden führt zwangsläufig dazu, dass auf den Passivkonten **anders** zu buchen ist als auf den Aktivkonten. Auf einem Konto, das durch die zweiseitige Verrechnungsmöglichkeit charakterisiert ist (Soll- oder Habenseite), kann das Wort "anders" nur bedeuten: "auf der *anderen Kontoseite"*. Das führt dazu, dass auf den **Passivkonten** der **Anfangsbestand** und die **Zugänge** auf der **Habenseite,** die **Abgänge** und der **Schlussbestand** auf der **Sollseite** zu buchen sind.

### **(2) Buchungsregeln für die Buchung auf Passivkonten**

Auf den **Passivkonten** werden

- der **Anfangsbestand** und die **Zugänge** auf der **Habenseite,**
- die **Abgänge** und der **Schlussbestand** (Saldo) auf der **Sollseite** gebucht.

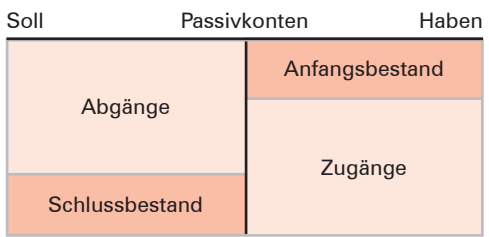

### **(3) Buchen auf Passivkonten am Beispiel des Kontos Verbindlichkeiten aus Lieferungen und Leistungen**

#### **Beispiel:**

#### **I. Anfangsbestand:**

Bei Geschäftseröffnung weist das Konto Verbindlichkeiten aus Lieferungen und Leistungen einen Anfangsbestand von 10400,00 EUR aus.

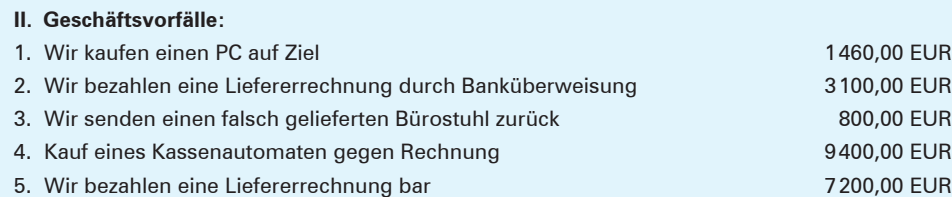

#### **III. Aufgabe:**

Führen Sie das Konto Verbindlichkeiten aus Lieferungen und Leistungen und schließen Sie es bei Geschäftsschluss ab!

#### **Lösung:**

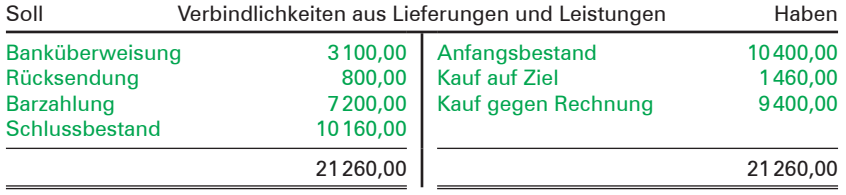

### **Übungsaufgaben**

#### **13 Buchen auf einem Passivkonto, Abschluss des Passivkontos**

Führen Sie das Konto **Langfristige Bankverbindlichkeiten** und schließen Sie es nach Buchung der Geschäftsvorfälle ab!

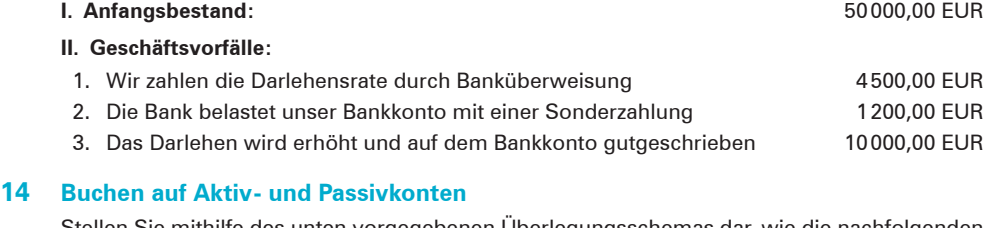

Stellen Sie mithilfe des unten vorgegebenen Überlegungsschemas dar, wie die nachfolgenden Geschäftsvorfälle zu buchen sind!

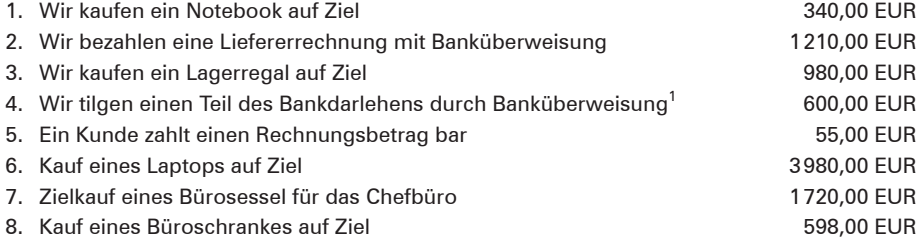

#### **Bearbeitungshinweis:**

Um Fehler zu vermeiden, verwenden Sie bitte das nachfolgende **Überlegungsschema.** Da man es jetzt mit zwei unterschiedlichen Kontoarten zu tun hat, muss man das bereits auf S. 36 eingeführte Überlegungsschema um eine Spalte erweitern.

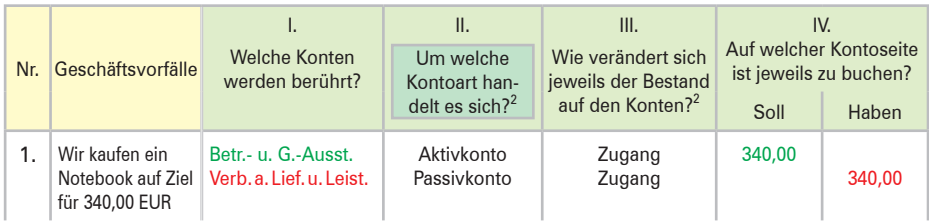

1 **Buchungshinweis:**

<sup>–</sup> Langfristige Bankschulden: Konto: **Langfristige Bankverbindlichkeiten** – Kurzfristige Bankschulden: Konto: **Kurzfristige Bankverbindlichkeiten.**

<sup>2</sup> Es handelt sich hierbei um zwei gedankliche Zwischenschritte, die bei der Buchung immer vollzogen werden müssen. Bei der Lösung der Übungsaufgaben werden diese Spalten jedoch nicht verlangt.

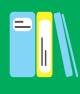

### **15 Buchen auf Aktiv- und Passivkonten**

Stellen Sie mithilfe des Überlegungsschemas von S. 40 dar, wie die nachfolgenden Geschäftsvorfälle zu buchen sind!

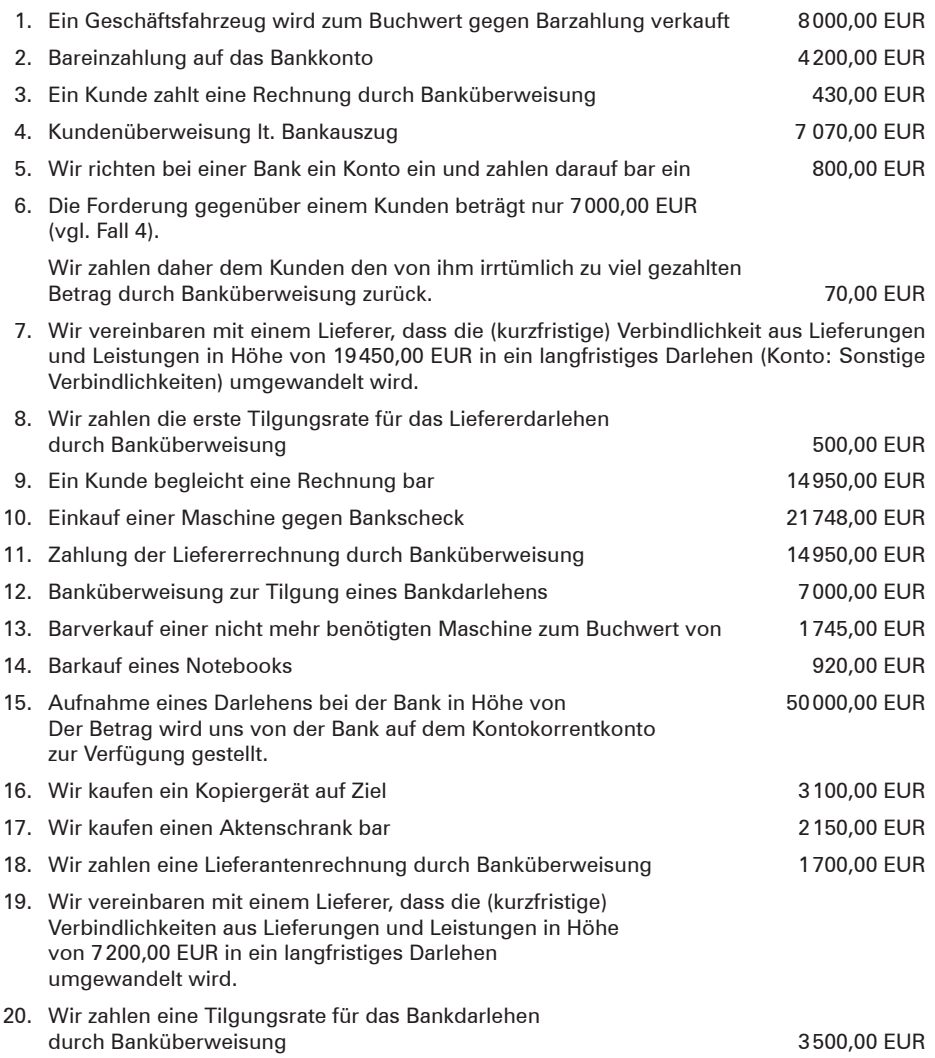

## **4.4 Buchungssatz**

## **4.4.1 Einfacher Buchungssatz**

## **4.4.1.1 Begriff und Bildung des Buchungssatzes**

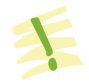

Lernfeld **1 3**

Der **Buchungssatz** weist die Buchung auf den Konten in der Anordnung Sollkonto an Habenkonto aus.

Beim Konto gibt es nur zwei Möglichkeiten: Sollseite oder Habenseite. Man hat die Vereinbarung getroffen, dass das Konto, auf dem auf der **Sollseite** zu buchen ist, immer **zuerst** genannt wird. Des Weiteren hat man vereinbart, **vor** das Konto, auf dem auf der **Haben**seite zu buchen ist, das Wörtchen "an" zu setzen.

Unter Beachtung dieser Vereinbarung kann ein Buchungssatz immer nur lauten:

Konto mit der **Sollbuchung an** Konto mit der **Habenbuchung.**

Zur Vereinheitlichung der Schreibweise wird festgelegt, dass beim Bilden von Buchungssätzen für **jedes Konto eine Zeile** benutzt wird.

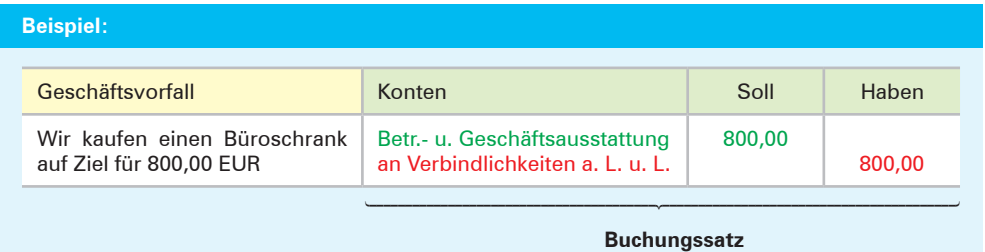

Zur Bildung des **richtigen Buchungssatzes** sind **fünf Fragen** zu beantworten.

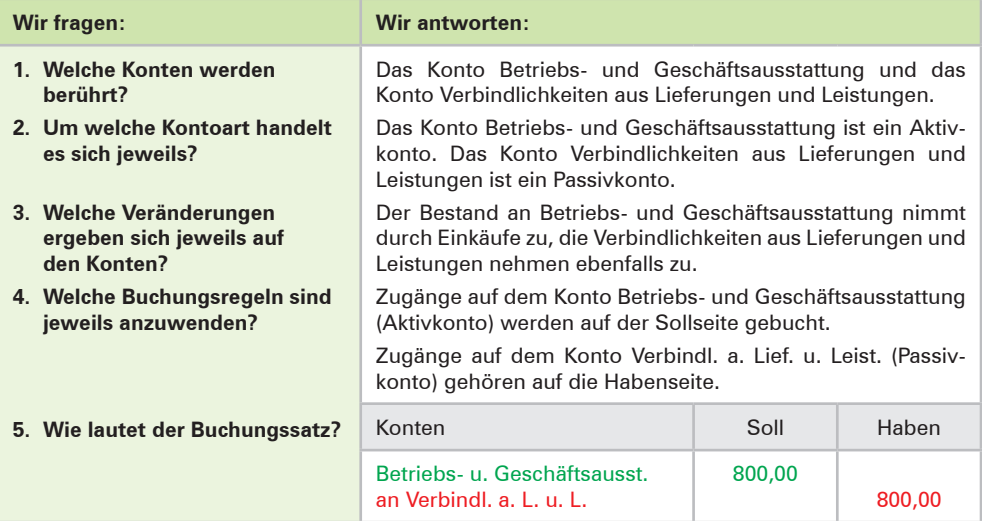

### **Übungsaufgaben**

### **16 Bilden von Buchungssätzen zu Geschäftsvorfällen, Formulieren von Geschäftsvorfällen bei vorgegebenen Buchungssätzen**

Bilden Sie zu folgenden Geschäftsvorfällen die Buchungssätze bzw. formulieren Sie zu den angegebenen Buchungssätzen die Geschäftsvorfälle!

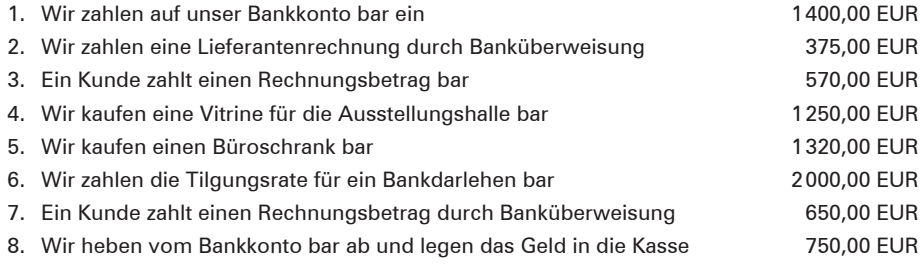

9. Formulieren Sie jeweils den Geschäftsvorfall, der den folgenden Buchungssätzen zugrunde liegt!

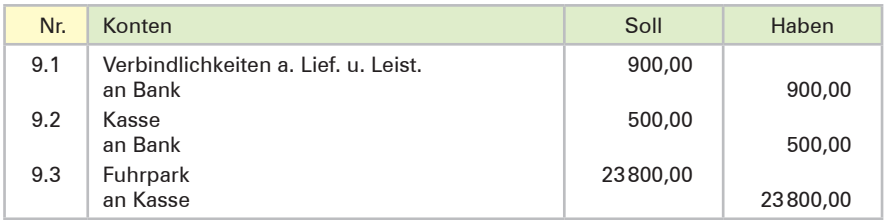

### **17 Bilden von Buchungssätzen zu Geschäftsvorfällen**

Bilden Sie zu folgenden Geschäftsvorfällen die Buchungssätze!

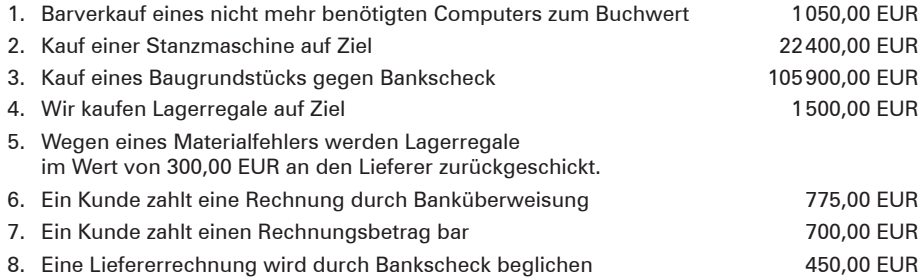

#### **18 Bilden von Buchungssätzen zu Geschäftsvorfällen, Formulieren von Geschäftsvorfällen bei vorgegebenen Buchungssätzen**

Bilden Sie zu folgenden Geschäftsvorfällen die Buchungssätze bzw. formulieren Sie zu den angegebenen Buchungssätzen die Geschäftsvorfälle!

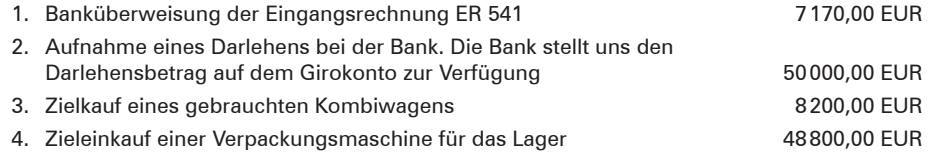

# Lernfeld **1 3**

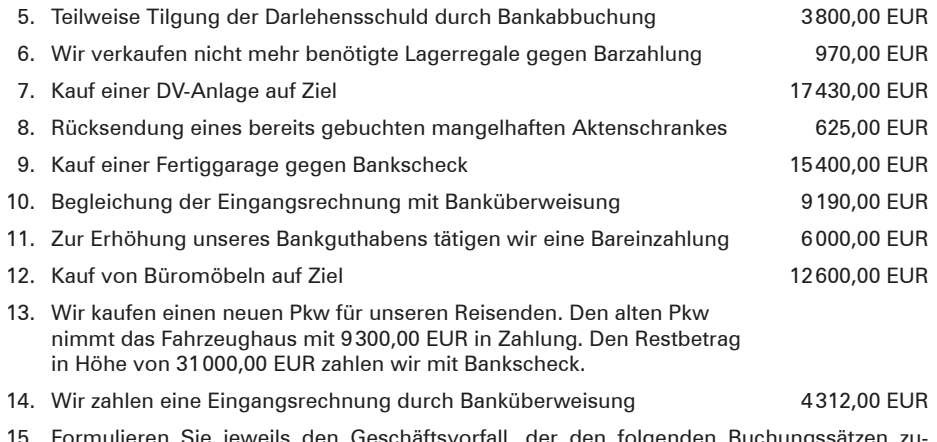

15. Formulieren Sie jeweils den Geschäftsvorfall, der den folgenden Buchungssätzen zugrunde liegt!

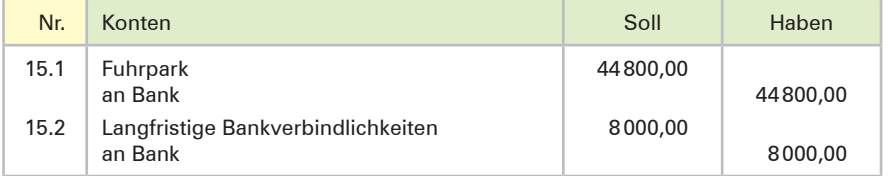

## **4.4.1.2 Begriff Beleg und die Bearbeitung der Buchungsbelege**

#### **(1) Begriff Beleg**

Voraussetzung für eine ordnungsmäßige Buchführung ist, dass sich die Geschäftsvorfälle in ihrer Entstehung und Abwicklung verfolgen lassen [§ 238 I, S. 3 HGB]. Für den Nach-

weis der Richtigkeit einer Buchung muss daher ein entsprechender Beleg zugrunde liegen.

Aus dem Beleg müssen

- die Ursache (z. B. Kauf von Briefmarken),
- die **Höhe** (z.B. 85,00 EUR) und
- der **Zeitpunkt** (z.B. 18. April 20..)

der Wertveränderungen hervorgehen.

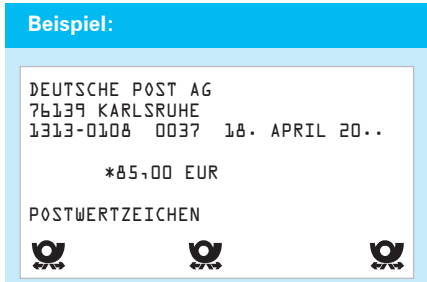

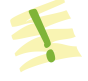

- **Belege** sind Schriftstücke, die geeignet sind, die Richtigkeit von Angaben über geschäftliche Vorgänge zu beweisen.
- Es gilt der Grundsatz: Keine Buchung ohne Beleg.

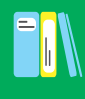

#### **(2) Bearbeitung der Buchungsbelege**

Die **Buchungsanweisung (Buchungssatz, Kontierung)** wird auf dem Beleg festgehalten. Zu diesem Zweck benutzt man in der Regel einen sogenannten **Kontierungsstempel,** mit dem man die benötigten Spalten auf den Beleg aufdruckt, sodass diese nur noch mit den erforderlichen Daten versehen werden müssen. Da später so gebucht wird wie kontiert wurde, ist die Kontierungsarbeit von grundlegender Bedeutung.

An die Kontierung schließt sich dann der eigentliche **Buchungsvorgang** an. Hierbei wird bei jeder Buchung im Grundbuch<sup>1</sup> die Belegnummer vermerkt (z.B. ER 9 entspricht der Eingangsrechnungsnummer 9), um jederzeit von der Buchung auf den Beleg schließen zu können. Da der Buchhalter auch den Beleg mit einem Buchungsvermerk versieht (Buchungsnummer, Seitennummer, Datum, Zeichen des Buchhalters), kann umgekehrt auch vom Beleg auf die Buchung geschlossen werden.

#### **Beispiel:**

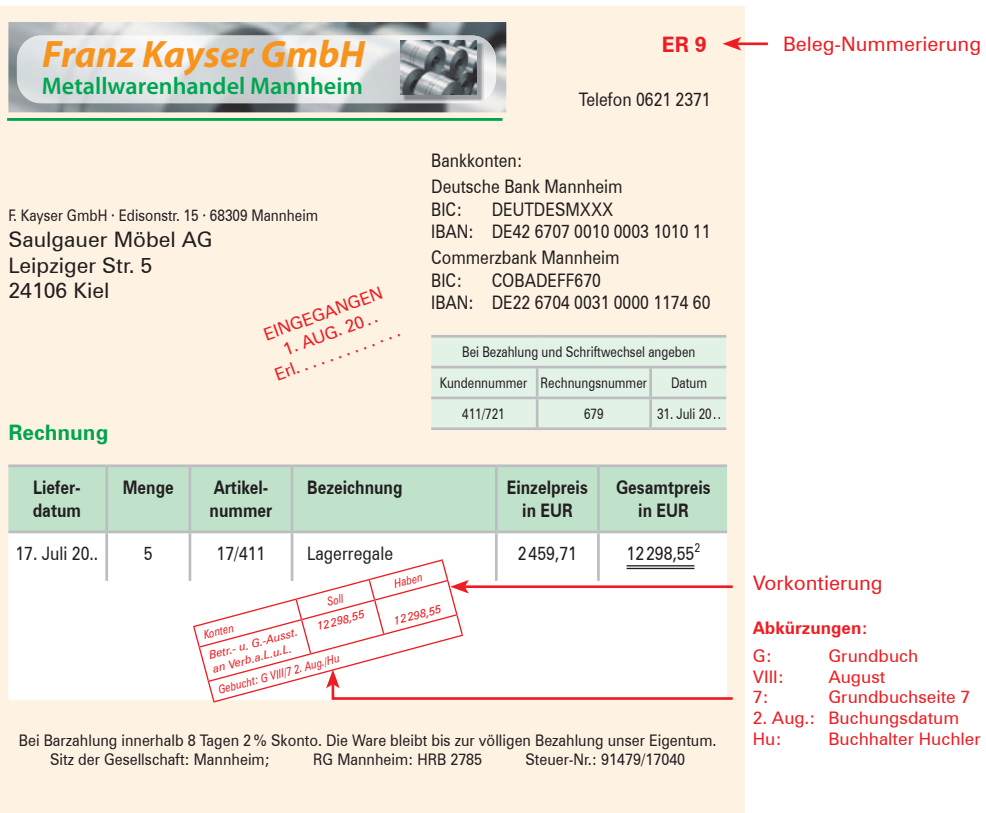

<sup>1</sup> Im **Grundbuch** werden die Buchungen in zeitlicher Reihenfolge (chronologisch) erfasst. Siehe S. 118f.

<sup>2</sup> Die Umsatzsteuer wird nicht ausgewiesen, da sie noch nicht behandelt wurde.

**Beleg 1**

Lernfeld **1 3**

- Belege **dokumentieren** den Geschäftsvorfall und bilden die Grundlage für die Überprüfung der ordnungsmäßigen Buchung.
- Durch entsprechende Vermerke muss vom Beleg aus auf die Buchung und umgekehrt geschlossen werden können.

## **Übungsaufgabe<sup>1</sup>**

#### **19 Bilden von Buchungssätzen aufgrund von Belegen**

- 1. Formulieren Sie aufgrund der vorliegenden Belege den jeweils zugrunde liegenden Geschäftsvorfall!
- 2. Bilden Sie die Buchungssätze für die Weber Metallbau GmbH, Alfred-Nobel-Str. 8, 59494 Soest!

**Beleg 2**

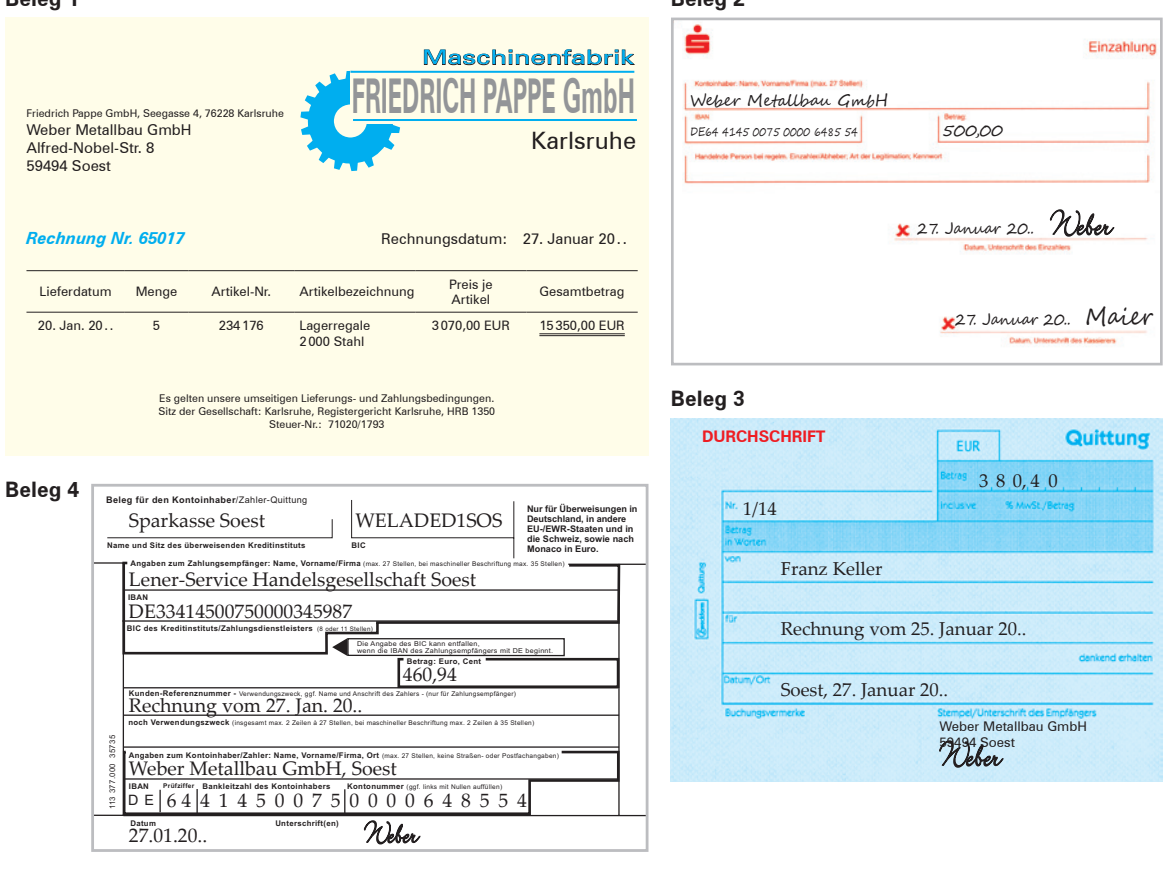

<sup>1</sup> Bei den Belegen in der Aufgabe wird auf den Ausweis der Umsatzsteuer verzichtet, weil die Buchung der Umsatzsteuer noch nicht behandelt wurde.

#### **Beleg 5**

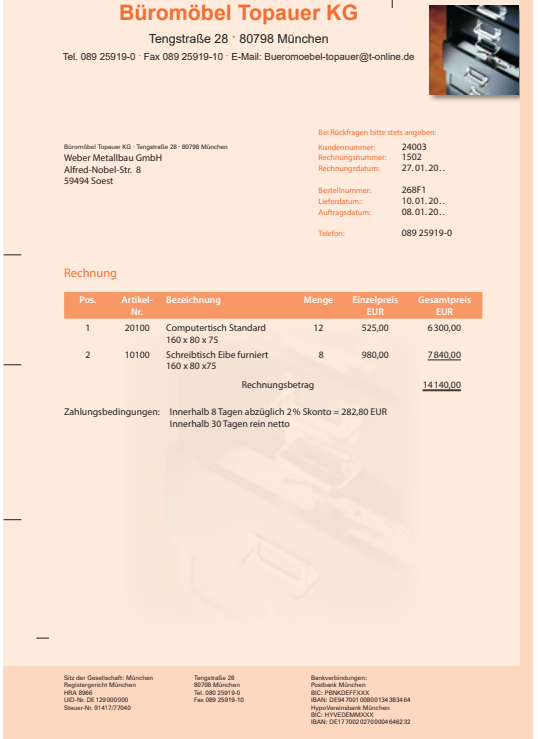

#### **Beleg 7**

Hans Werner GmbH, Winkelstr. 20, 45149 Essen Weber Metallbau GmbH Alfred-Nobel-Str. 8 59494 Soest

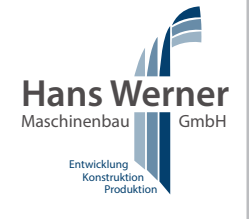

#### **Rechnung 144/80**

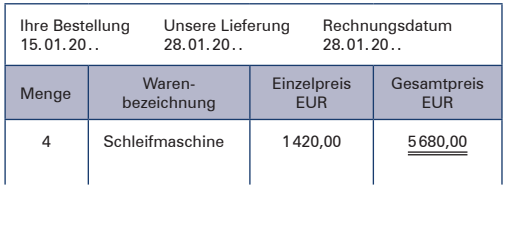

#### **Beleg 6**

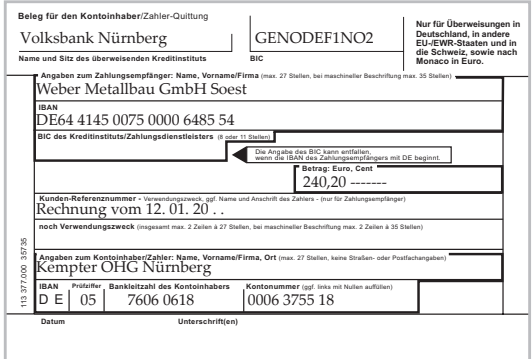

#### **Beleg 8**

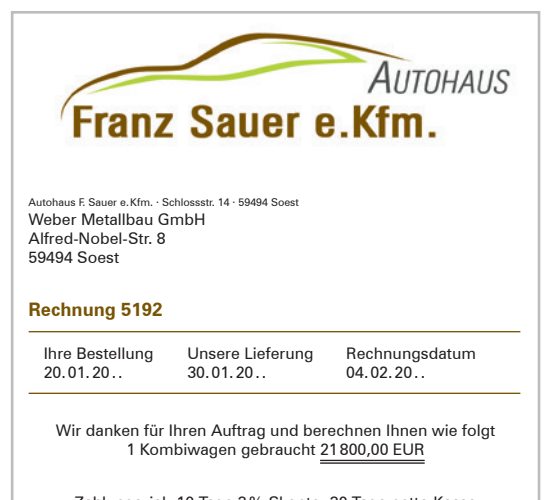

Zahlungsziel: 10 Tage 3% Skonto, 30 Tage netto Kasse

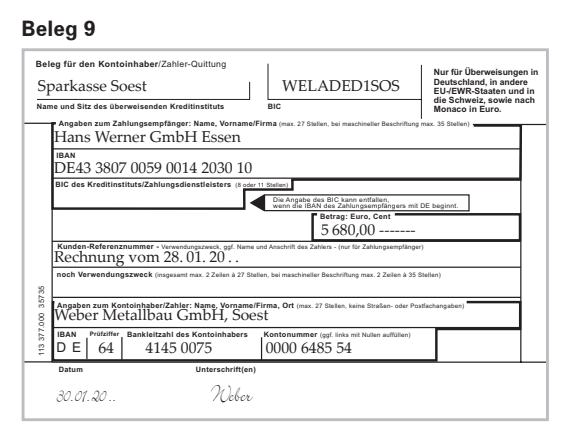

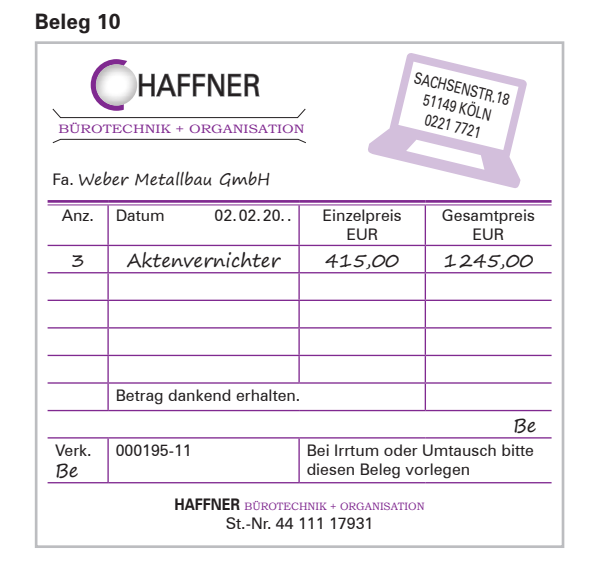

## **4.4.2 Zusammengesetzter Buchungssatz**

Sind für einen Buchungssatz **mehr als zwei Konten** erforderlich, spricht man von einem **zusammengesetzten Buchungssatz.** Auch für den zusammengesetzten Buchungssatz gilt, dass bei jedem Buchungssatz die Summe der gebuchten Sollbeträge mit der Summe der gebuchten Habenbeträge übereinstimmen muss.

#### **Beispiel:**

#### **I. Anfangsbestände:**

Verbindlichkeiten a. Lief. u. Leist. 10000,00 EUR; Bank 7000,00 EUR; Kasse 5000,00 EUR.

#### **II. Geschäftsvorfall:**

Wir zahlen eine bereits gebuchte Eingangsrechnung über 3700,00 EUR durch Banküberweisung 3000,00 EUR und in bar 700,00 EUR.

#### **III. Aufgaben:**

- 1. Buchen Sie den Geschäftsvorfall auf den Konten!
- 2. Bilden Sie den Buchungssatz!

#### **Lösungen:**

#### **Zu 1.: Buchung auf den Konten**

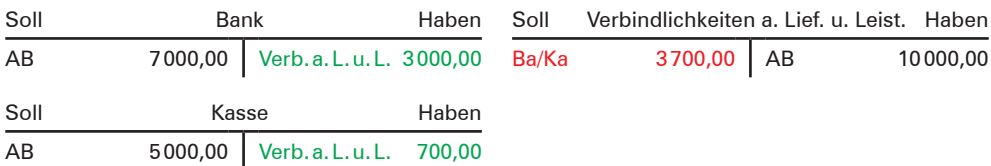

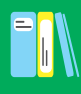

7

#### **Zu 2.: Buchungssatz**

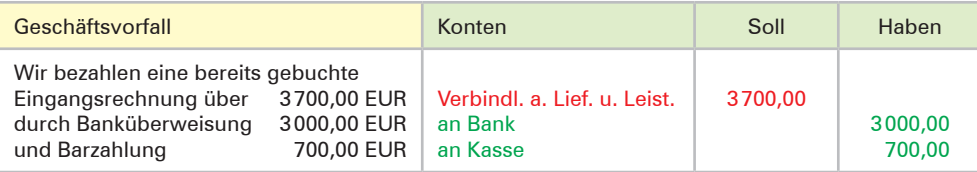

#### Für den **einfachen Buchungssatz** wie für den **zusammengesetzten Buchungssatz** gilt:

**Summe der gebuchten Sollbeträge** ≙ **Summe der gebuchten Habenbeträge**

## **Übungsaufgaben**

#### **20 Bilden von Buchungssätzen zu Geschäftsvorfällen, Formulieren von Geschäftsvorfällen bei vorgegebenen Buchungssätzen**

Bilden Sie zu den folgenden Geschäftsvorfällen die Buchungssätze bzw. formulieren Sie die Geschäftsvorfälle!

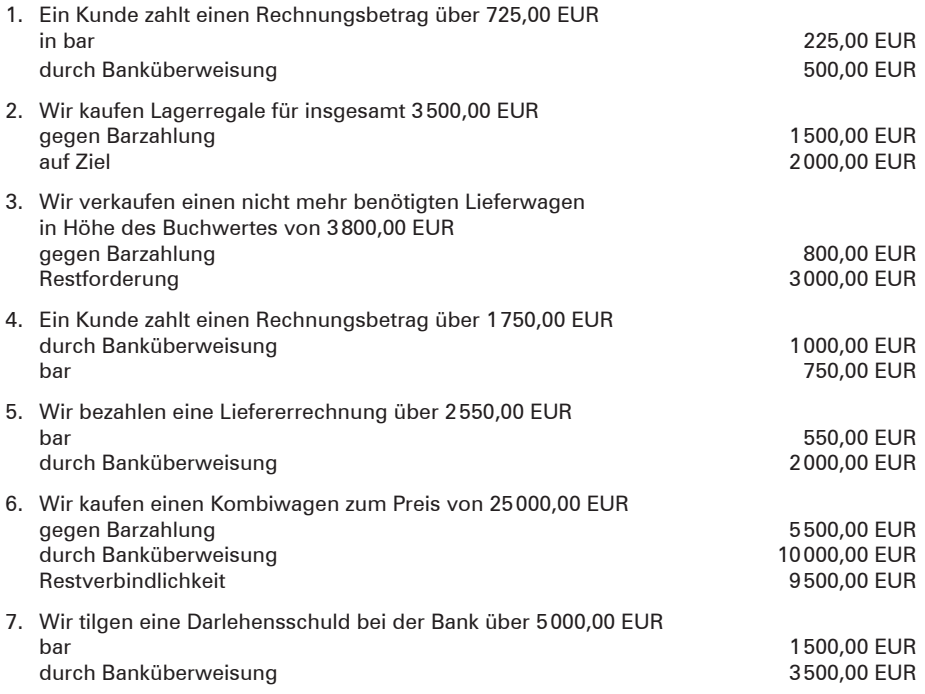

8. Formulieren Sie die Geschäftsvorfälle, welche den folgenden Buchungssätzen zugrunde liegen!

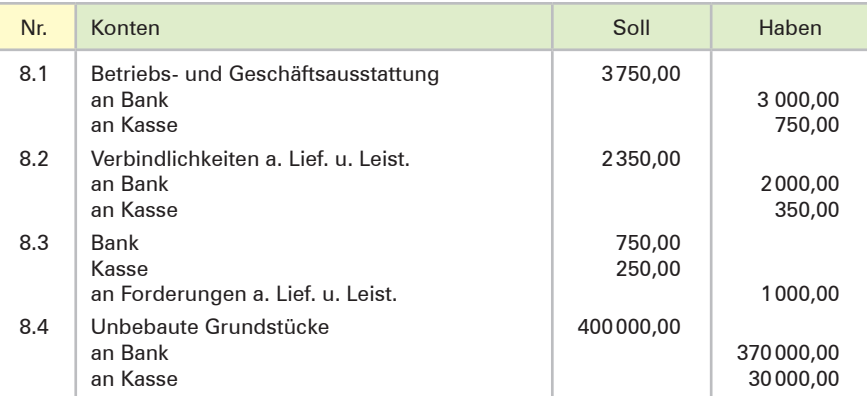

#### **21 Bilden der Buchungssätze aufgrund eines Kontoauszugs**

- 1. Formulieren Sie aufgrund des Belegs die zugrunde liegenden Geschäftsvorfälle!
- 2. Bilden Sie die Buchungssätze für die Druckerei Schön & Dörfer OHG, Gaußstr. 15, 40235 Düsseldorf!

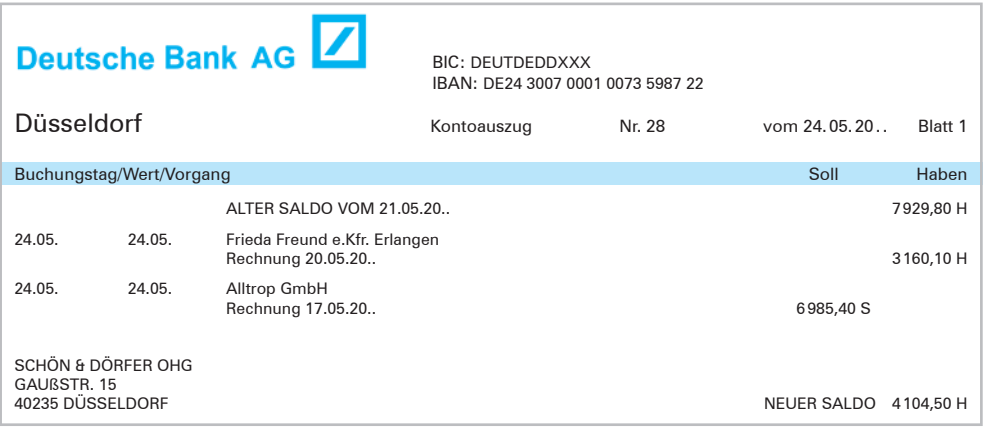

## **4.5 Eröffnung und Abschluss der Bestandskonten (Eröffnungsbilanzkonto und Schlussbilanzkonto)**

Das **Prinzip der doppelten Buchführung** ist ein **generelles Prinzip** und gilt folglich auch für die Anfangs- und Schlussbestände auf den Konten. Wenn bei der Eröffnung der Konten mit den Anfangsbeständen und beim Abschluss der Konten mit den Schlussbeständen jeweils eine Gegenbuchung erfolgen soll, benötigt man dafür entsprechende Gegenkonten.

- Die **Buchung der Anfangsbestände** erfolgt mithilfe des **Eröffnungsbilanzkontos (EBK)**.
- Die **Buchung der Schlussbestände** erfolgt über das **Schlussbilanzkonto (SBK).**

Lernfeld **1 3**

Bevor die Bestandskonten über das Schlussbilanzkonto abgeschlossen werden, sind die **Schlussbestände der Konten** mit den **Inventurwerten abzustimmen.** Anschließend kann die **Schlussbilanz** aus dem Schlussbilanzkonto abgeleitet werden.

#### **Beispiel:**

#### **I. Anfangsbestände:**

Betriebs- u. Geschäftsausstattung 41355,00 EUR; Kasse 1670,00 EUR; Bank 33975,00 EUR; Forderungen aus Lieferungen und Leistungen 12150,00 EUR; Rohstoffe 24570,00 EUR; Verbindlichkeiten aus Lieferungen und Leistungen 13220,00 EUR; Langfristige Bankverbindlichkeiten 5000,00 EUR; Eigenkapital 95500,00 EUR.

#### **II. Geschäftsvorfälle:**

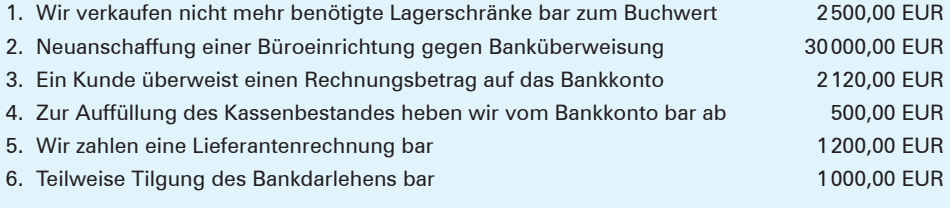

#### **III. Aufgaben:**

- 1. Eröffnen Sie die Konten mit den angegebenen Anfangsbeständen mithilfe des Eröffnungsbilanzkontos!
- 2. Bilden Sie zu den Geschäftsvorfällen die Buchungssätze!
- 3. Buchen Sie die Geschäftsvorfälle auf den Konten und schließen Sie die Konten über das Schlussbilanzkonto ab!

#### **Lösungen:**

#### **Zu 2.: Buchungssätze**

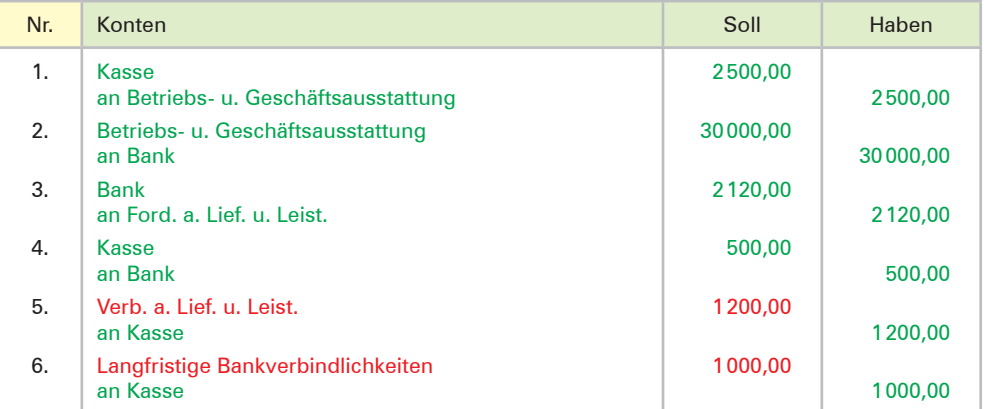

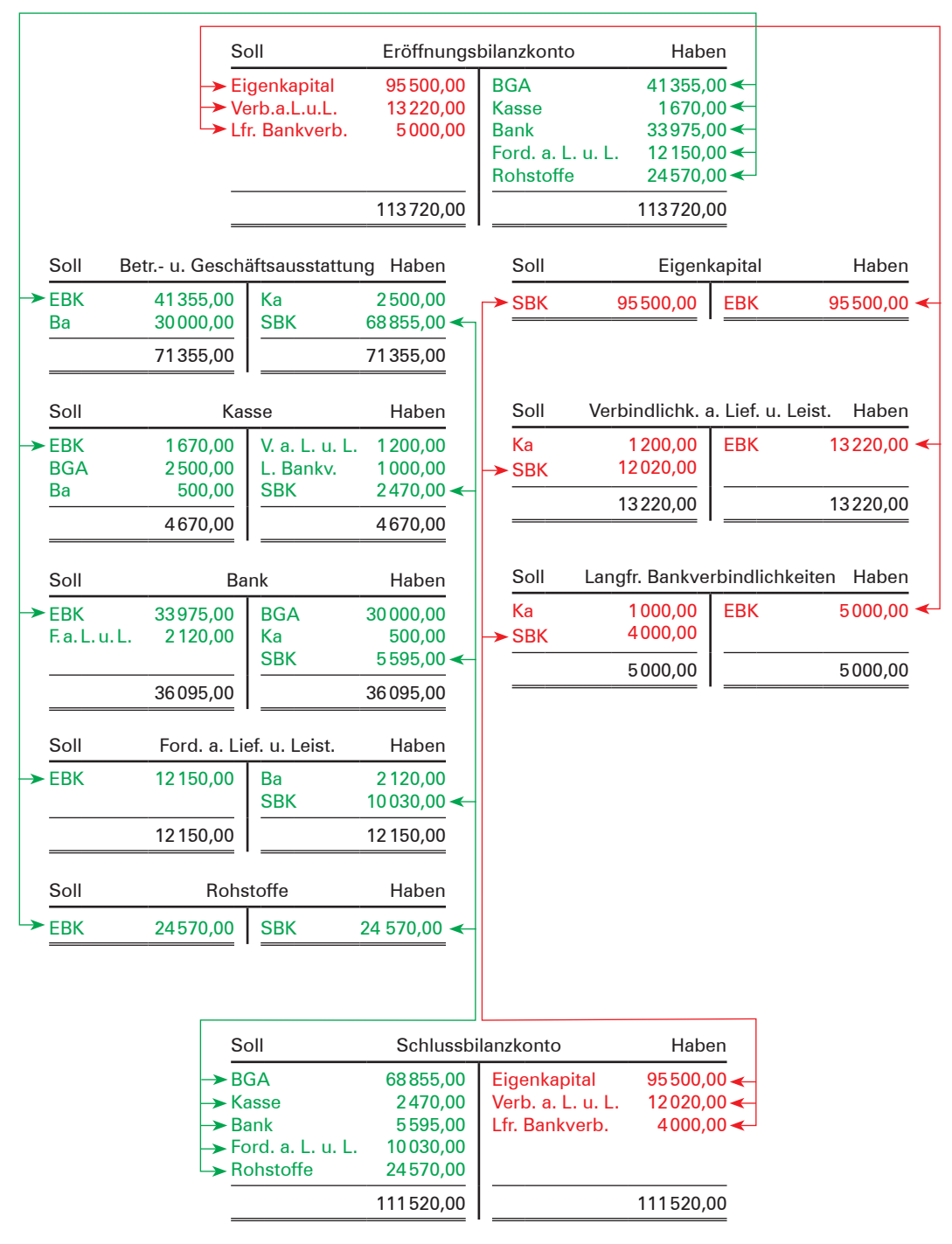

#### **Zu 1. und 3.: Eröffnung der Konten, Buchung der Geschäftsvorfälle, Abschluss der Konten**

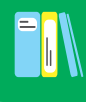

- Das **Eröffnungsbilanzkonto** und das **Schlussbilanzkonto** bringen die **Geschlossenheit des Systems der doppelten Buchführung** zum Ausdruck.
- Durch die beiden Konten wird sowohl bei der Erfassung der Anfangsbestände als auch bei der Erfassung der Schlussbestände **jeder Betrag doppelt gebucht.**

### **Übungsaufgaben**

#### **22 Eröffnung der Konten über das Eröffnungsbilanzkonto, Bildung der Buchungssätze, Buchen auf den Konten und Abschluss der Konten über das Schlussbilanzkonto**

#### **I. Anfangsbestände:**

Grundstücke und Bauten 965000,00 EUR; Maschinen 470500,00 EUR; Betriebs- und Geschäftsausstattung 84900,00 EUR; Rohstoffe 54800,00 EUR; Forderungen aus Lieferungen und Leistungen 105450,00 EUR; Bank 17770,00 EUR; Kasse 25100,00 EUR; Eigenkapital 892320,00 EUR; Langfristige Bankverbindlichkeiten 450000,00 EUR; Verbindlichkeiten aus Lieferungen und Leistungen 381200,00 EUR.

#### **II. Geschäftsvorfälle:**

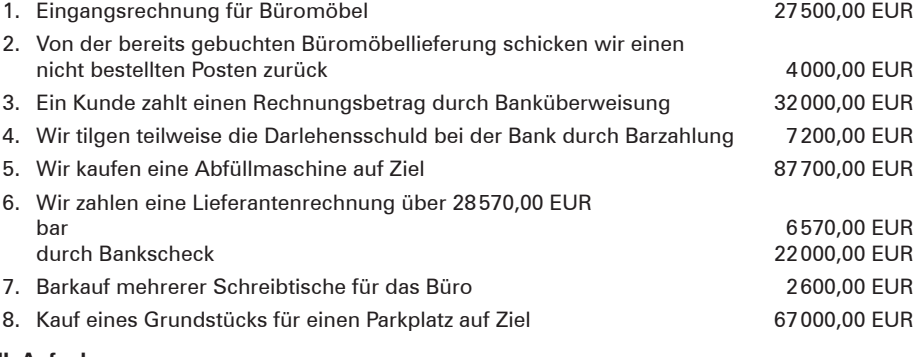

#### **III. Aufgaben:**

- 1. Eröffnen Sie die Konten mithilfe des Eröffnungsbilanzkontos!
- 2. Bilden Sie die Buchungssätze und buchen Sie auf den Konten!
- 3. Schließen Sie die Konten über das Schlussbilanzkonto ab!

#### **23 Eröffnung der Konten über das Eröffnungsbilanzkonto, Bildung der Buchungssätze, Buchen auf den Konten und Abschluss der Konten über das Schlussbilanzkonto**

#### **I. Anfangsbestände:**

Grundstücke und Bauten 200000,00 EUR; Betriebsgebäude 335850,00 EUR; Betriebs- und Geschäftsausstattung 228710,00 EUR; Kasse 7350,00 EUR; Bank 62550,00 EUR; Forderungen aus Lieferungen und Leistungen 98720,00 EUR; Rohstoffe 165750,00 EUR; Verbindlichkeiten aus Lieferungen und Leistungen 154820,00 EUR; Langfristige Bankverbindlichkeiten 200000,00 EUR; Eigenkapital 744110,00 EUR.

#### **II. Geschäftsvorfälle:**

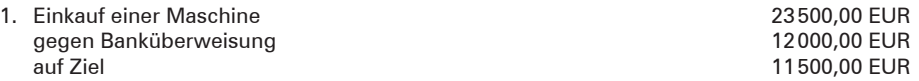

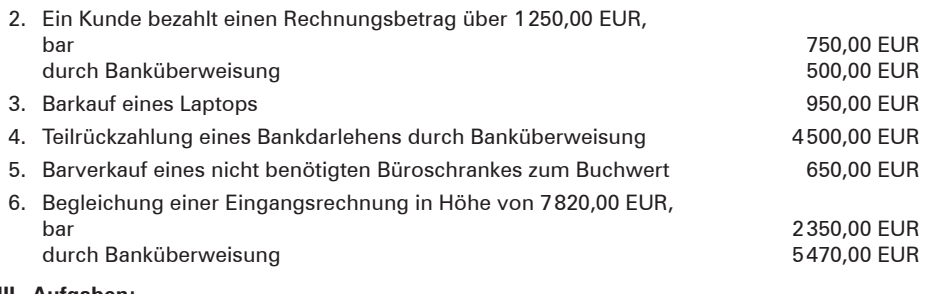

### **III. Aufgaben:**

- 1. Eröffnen Sie die Konten mithilfe des Eröffnungsbilanzkontos!
- 2. Bilden Sie die Buchungssätze und buchen Sie auf den Konten!
- 3. Schließen Sie die Konten über das Schlussbilanzkonto ab!

## **4.6 Zusammenhang zwischen Bestandskonten, Inventur, Inventar und Bilanz**

Die Bestandskonten – unter Einbeziehung des Schlussbilanzkontos und des Eröffnungsbilanzkontos – bilden eine in sich geschlossene Einheit: Das **Kontensystem der doppelten Buchführung.**

Die Bilanz baut auf den Zahlen der Buchführung auf, wobei diese Zahlen jedoch vor ihrer Übernahme in die Bilanz durch die Inventur auf ihre Richtigkeit hin überprüft werden. Vom buchtechnischen Standpunkt aus und auch von der Tatsache ausgehend, dass die Bilanz für die Öffentlichkeit entsprechend aufbereitet werden muss [§§ 247, 266 HGB], stehen **Inventur** (bzw. **Inventar**) und **Bilanz außerhalb der Buchführung.**

- 
- Vor der Erstellung der Schlussbilanz müssen die Schlussbestände des Schluss**bilanzkontos** mit den **Inventurwerten abgestimmt** werden.
- Weicht der Schlussbestand eines Kontos vom Inventurwert ab, muss der Buchfüh**rungswert korrigiert** werden. In die **Schlussbilanz** dürfen nur **überprüfte** Schlussbestände (Inventurwerte) aufgenommen werden.

Die grafische Darstellung auf S. 55 veranschaulicht den Zusammenhang zwischen dem Kontensystem der Buchführung und der Bilanz sowie der Inventur (bzw. dem Inventar).

**Innerhalb der Buchführung: Konten Außerhalb der Buchführung: Bilanzen** Innerhalb der Buchführung: Konten

Außerhalb der Buchführung: Bilanzen

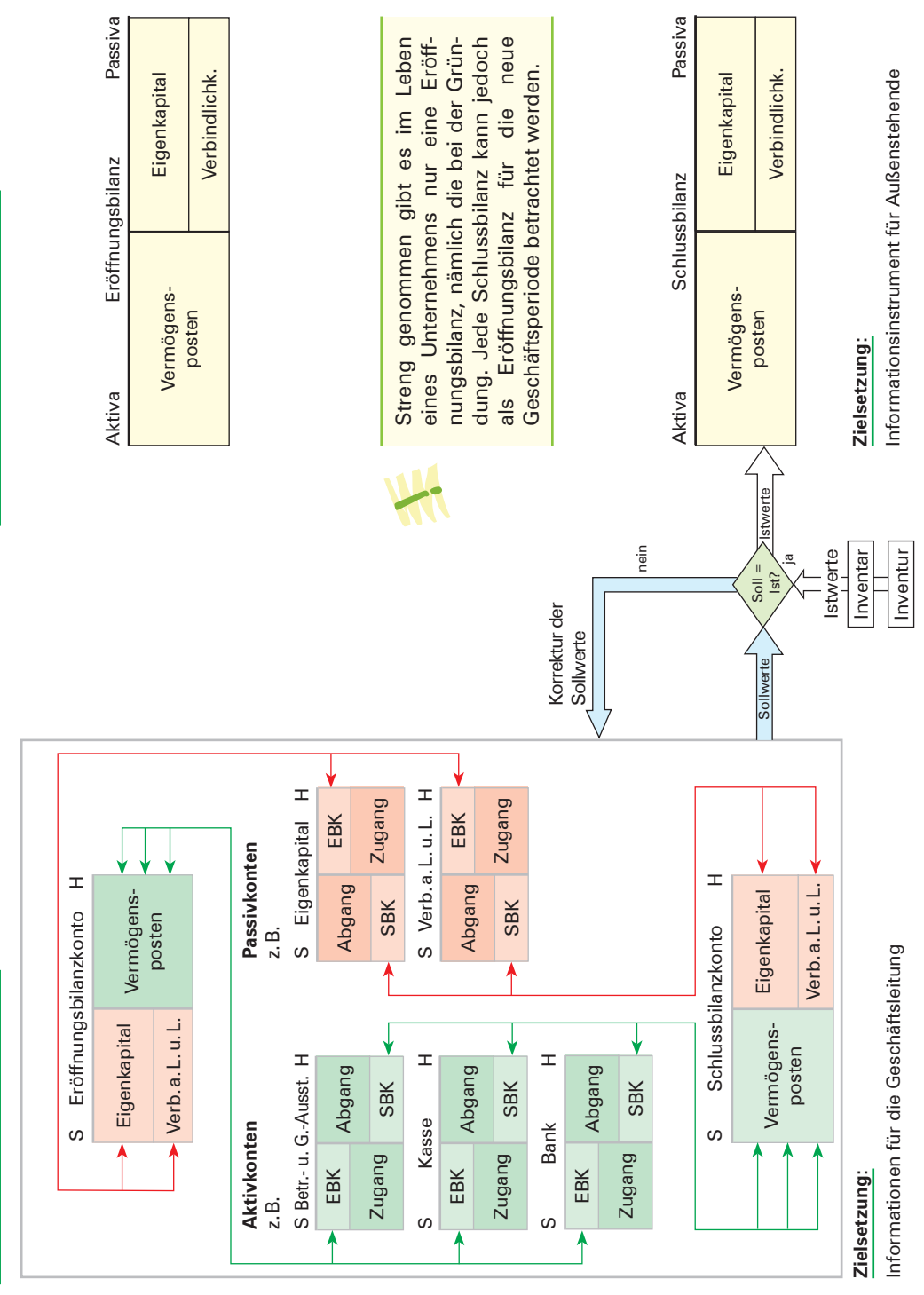

55